875205

# UNIVERSIDAD VILLA RICA

## ESTUDIOS INCORPORADOS A LA UNIVERSIDAD NACIONAL AUTÓNOMA DE MÉXICO

## FACULTAD DE CONTADURÍA

## "IMPORTANCIA EN LA APLICACIÓN DEL ANÁLISIS FINANCIERO"

# TESIS

QUE PARA OBTENER EL TÍTULO DE:

## LICENCIADA EN CONTADURÍA

## PRESENTA: GUILLERMINA ZAMORA LOYO

Director de tesis: Revisor de tesis: C.P. Martha Gloria Canudas Lara L.C.A. María del Carmen Elena Ruy Díaz Benhumea

BOCA DEL RÍO, VER. 2004

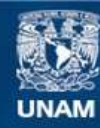

Universidad Nacional Autónoma de México

**UNAM – Dirección General de Bibliotecas Tesis Digitales Restricciones de uso**

## **DERECHOS RESERVADOS © PROHIBIDA SU REPRODUCCIÓN TOTAL O PARCIAL**

Todo el material contenido en esta tesis esta protegido por la Ley Federal del Derecho de Autor (LFDA) de los Estados Unidos Mexicanos (México).

**Biblioteca Central** 

Dirección General de Bibliotecas de la UNAM

El uso de imágenes, fragmentos de videos, y demás material que sea objeto de protección de los derechos de autor, será exclusivamente para fines educativos e informativos y deberá citar la fuente donde la obtuvo mencionando el autor o autores. Cualquier uso distinto como el lucro, reproducción, edición o modificación, será perseguido y sancionado por el respectivo titular de los Derechos de Autor.

**ESTA TESIS NO SALL** *DE LA BIBLIOTECA* 

#### **AGRADECIMIENTOS**

#### **A mis Padres:**

C.P. Miguel Zamora Hernández Jáuregui

Sra. Guillermina Loyo de Zamora

Por todo su apoyo, amor y comprensión, ya que sin ustedes no hubiera podido llegar hasta aquí.

#### **A mi Hermana:**

Srita. Gabriela Zamora Loyo

#### **A mi Abuela:**

Sra. Yolanda Cabada de Layo

#### **A mis Tíos:**

C.P. Miguel Loyo Cabada y Gabriela Guiot de Loyo Lic. Alfonso Mayans Remes y Yolanda Loyo de Mayans Sr. Carlos Loyo Cabada Sr. Manuel Loyo Cabada

#### **A mis Primos:**

Lic. Yolanda Mayans Loyo

L.A. Alfonso Mayans Loyo

Sr. Fernando Mayans Loyo

### Al Lic. Felipe Quijano Montoya

A todos mis amigos, compañeros y maestros

A la Universidad Autónoma de Veracruz Villa Rica

A Dios

the company company of the

Por su ayuda y consejos ... gracias

### **ÍNDICE**

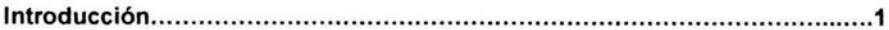

## **CAPÍTULO I**

 $\overline{\mathcal{M}}$ 

### Metodología de la investigación

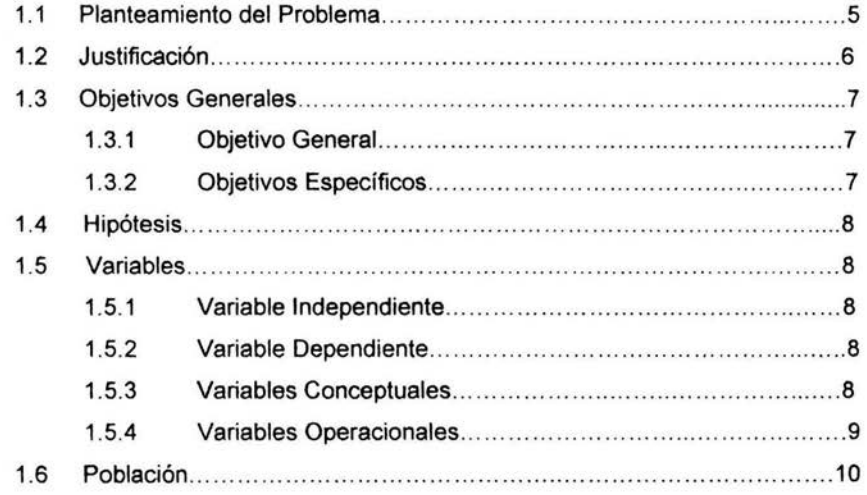

## **CAPÍTULO II**

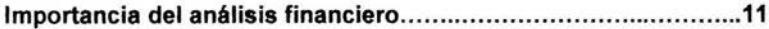

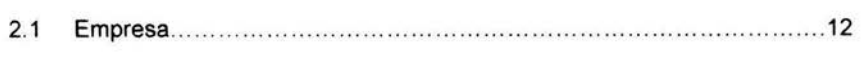

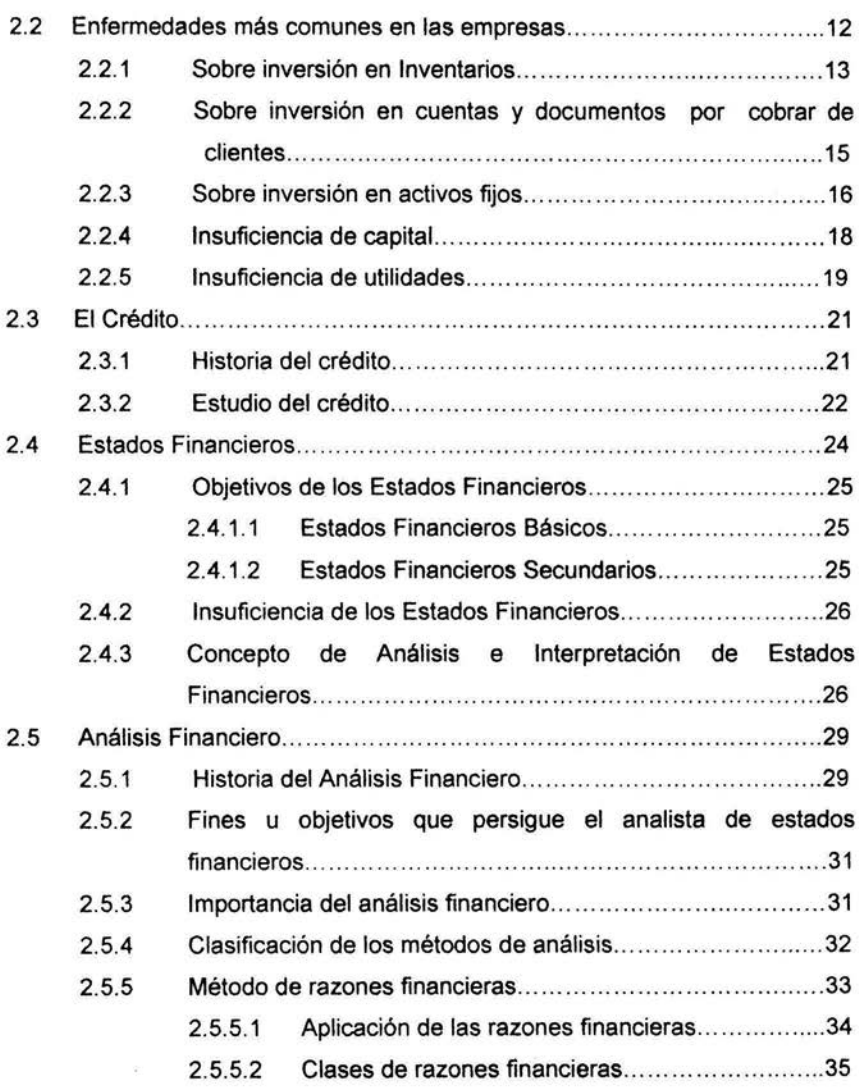

 $\overline{\mathbf{t}}$ 

ii

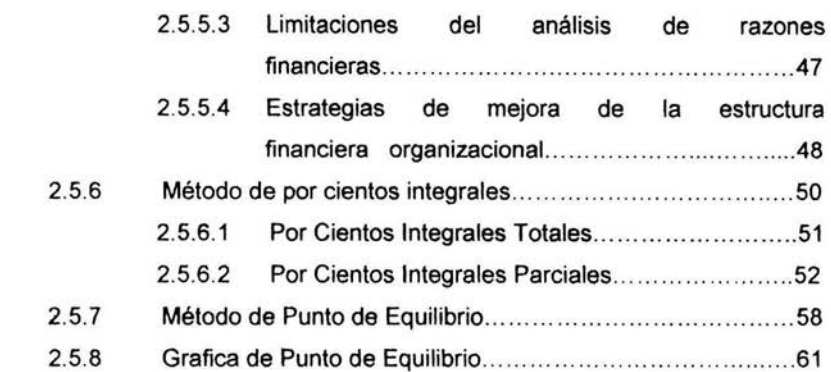

## **CAPÍTULO 111**

-72

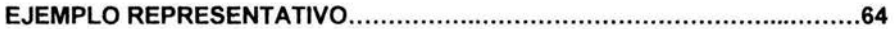

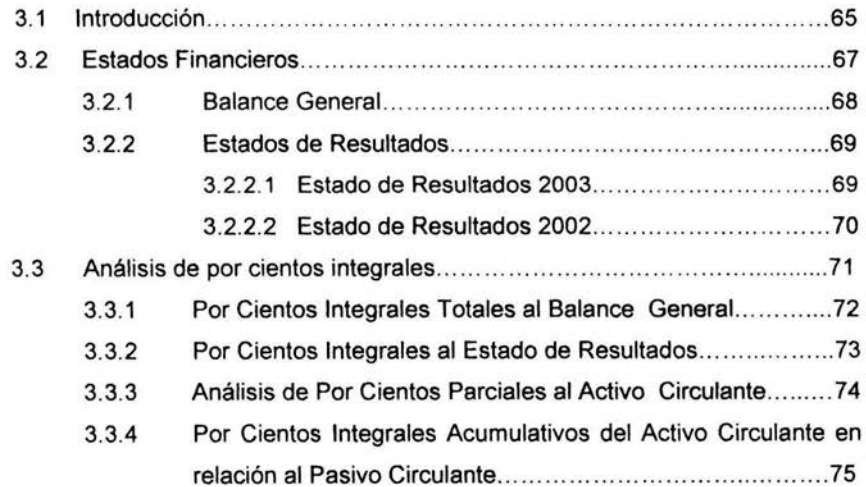

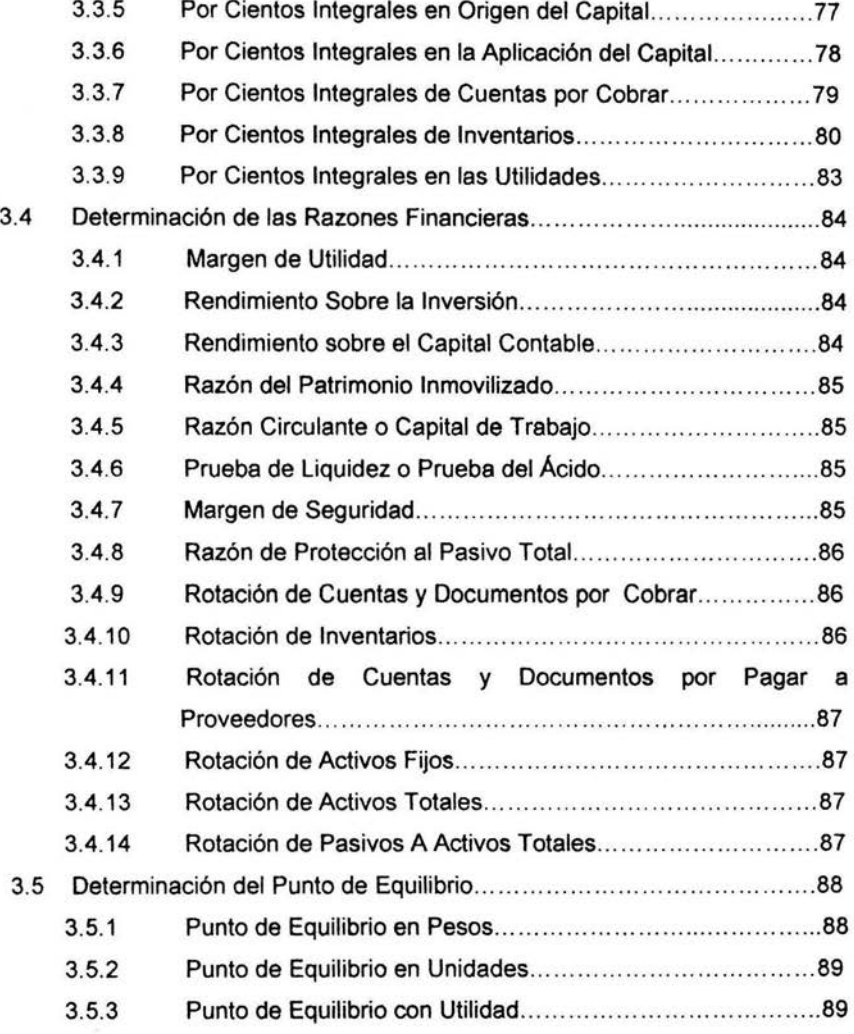

 $\tilde{K}$ 

3.6 Interpretación ...... ........ ... ... .... .... ..... ...... ... ..... ... .......... ........... ... .. 90

## **CAPÍTULO IV**

 $\hat{r}$ 

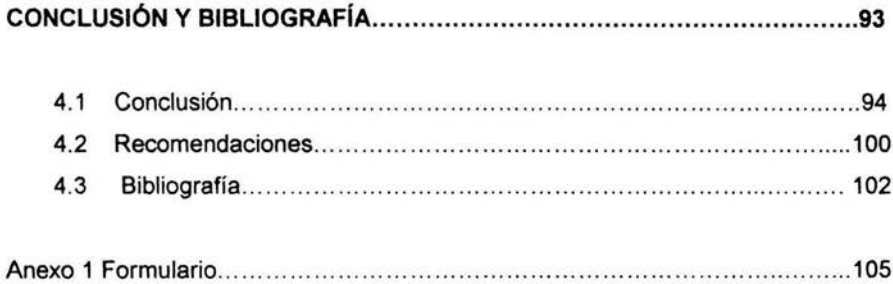

### INTRODUCCIÓN

 $\mathcal{O}(\mathcal{O}_\mathcal{C})$ 

#### INTRODUCCIÓN

El sistema contable resume y presenta información financiera acerca del desempeño y de la posición de la entidad en los negocios. Casi todas las decisiones tomadas por la administración se reflejan en los Estados Financieros Básicos: Estado de Resultados, Estado de Situación Financiera, Estado de Variaciones en el Capital Contable y Estado de Cambios en la Situación Financiera.

Sin embargo los Estados Financieros son sólo un eslabón o una herramienta para que los usuarios externos puedan tomar decisiones, de hecho los Estados Financieros deben contener la información que ayude al usuario a evaluar, valorar, predecir o confirmar el rendimiento de la inversión y el nivel percibido de riesgo implícito.

Para ellos es necesario el estudio de la información contenida en los Estados Financieros básicos a través de metodologías e indicadores que están plenamente aceptados por la comunidad financiera, para poder ayudar a los directivos o funcionarios de empresas comerciales, industriales o financieras para

2

que puedan encontrar algunas sugerencias para conocer la situación económica de la empresa, descubrir sus enfermedades y tomar decisiones acertadas para optimizar servicios y utilidades.

La presente investigación observa los pasos necesarios que se deben dar para poder aplicar un análisis financiero y así poder rechazar o comprobar la hipótesis que se buscó encontrar.

El capítulo primero consiste en la metodología de la investigación, en donde se establece el planteamiento del problema, justificación, los objetivos que se pretenden alcanzar, la hipótesis, las variables, así como la población.

Hablando del segundo capítulo encontramos el marco teórico que consiste en la información que fue recopilada de diferentes libros, la cual da solución a las hipótesis que se establecieron en el primer capítulo, en este capítulo se abordan temas como qué es el crédito, su historia, las enfermedades más comunes de la empresa, una breve historia del análisis financiero, qué son los estados financieros y sus objetivos, qué es el análisis financiero y los diferentes tipos de herramientas como son las razones financieras, por cientos integrales y el punto de equilibrio.

El tercer capítulo corresponde a la presentación, análisis e interpretación de los estados financieros y de los resultados obtenidos.

Por último, en el capitulo cuatro se encuentra la parte final de la investigación, donde se expresan las conclusiones así como la bibliografía utilizada.

3

CAPITULO 1

METODOLOGIA DE LA INVESTIGACIÓN

 $\sim 10^{-11}$ 

#### CAPÍTULO 1

#### METODOLOGÍA DE LA INVESTIGACIÓN

#### 1.1 PLANTEAMIENTO DEL PROBLEMA

Las empresas, como entes económicos, están inmersas en una dinámica que incluye un constante cambio en los orígenes y aplicaciones de sus recursos como consecuencia de las distintas operaciones que lleva a cabo consigo misma o con otros entes; si bien esta dinámica es constante, es difícil conocer la verdadera situación económica y financiera de la empresa para poder tomas decisiones y poder optimizar utilidades y servicios.

Para obtener el diagnóstico de una empresa se cuenta, principalmente, con la información financiera que emite la entidad, la cual se refiere a los cuatro estados financieros básicos (Estado de Situación financiera, Estado de Resultados, Estado de Variaciones en el Capital Contable y El Estado de Cambios en la Situación Financiera) y los estados secundarios (Estado de Costo de Producción, Relaciones Analíticas, Estado de Ventas, Auxiliares).

5

En estas circunstancias, resulta que los simples estados financieros por bien preparados y presentados que estén, constituyen cuadros numéricos insuficientes para explicar, por ejemplo el sentido de la situación financiera o de la productividad de una empresa.

Por dichos motivos, no basta llegar a elaborar los estados financieros básicos, sino que se tiene que llegar más allá: al análisis financiero, y esto se logra a través de la aplicación de razones financieras, punto de equilibrio y por cientos integrales, que permitirá realmente conocer el trasfondo de la empresa, así como conocer las bases de sus principios, dar una opinión sobre la política administrativa de la empresa, descubrir enfermedades de ella, además de proporcionar información clara, sencilla y accesible en forma escrita a los diferentes usuarios.

¿Cómo se benefician las empresas pequeñas con la aplicación del análisis financiero?

#### 1.2 JUSTIFICACIÓN

Debido a que las cantidades contables tienen poco significado, la realización del estudio de este trabajo es para poder ayudar a los diferentes usuarios como lo son los administradores, banqueros, inversionistas, trabajadores y fisco entre otros para que tomen las decisiones acertadas y puedan optimizar utilidades y servicios.

Al aplicar un análisis financiero a los estados financieros de las pequeñas empresas, da como resultado la obtención de datos apegados a las cifras reales que emite la entidad.

6

Para una buena toma de decisiones, también es necesario trabajar sobre cantidades actualizadas para evitar tener errores en el manejo de la empresa, evitar tener pérdidas, así como saber si conviene endeudarse o no o si se tiene suficiente activo o liquidez para pagar las deudas.

También es importante porque nos arroja información para poder valuar, valorar, predecir o confirmar el rendimiento de una inversión y el nivel percibido de riesgo implícito, y así poder plantear una estrategia para obtener el máximo provecho posible de la información contenida en los estados financieros.

Además nos ayuda a establecer sí una cantidad es adecuada, es decir, si está mejorando o empeorando, si está dentro o fuera de proporción, así como poder ponderar o evaluar los resultados de las operaciones de la compañía, evaluar que tan productivos has sido los activos fijos, si se cobra la totalidad de sus cuentas a cargo de sus clientes, y reflejar el riesgo y rentabilidad que existe entre las diferentes empresas que participan en el mercado de valores.

#### 1.3 OBJETIVOS GENERALES

#### 1.3.1 OBJETIVO GENERAL

Analizar, interpretar y evaluar los estados financieros de una pequeña empresa por medio del análisis financiero para poder saber la verdadera situación económica y financiera, así como poder tomar la decisión adecuada.

#### 1.3.2 OBJETIVOS ESPECÍFICOS

- Estudiar que es el crédito
- Determinar las enfermedades de la empresa
- Analizar los estados financieros de la empresa
- Interpretar los resultados obtenidos
- Aplicar razones financieras
- Utilizar la herramienta de punto de equilibrio
- Emplear por cientos integrales

#### 1.4 HIPÓTESIS

Por medio de la aplicación del análisis financiero se puede dar una opinión sobre la política administrativa de la empresa, así como descubrir enfermedades económicas acerca de ella.

#### 1.5 VARIABLES

#### 1.5.1 VARIABLE INDEPENDIENTE

la aplicación del análisis financiero,

#### 1.5.2 VARIABLE DEPENDIENTE

La obtención de una opinión sobre la política administrativa de la empresa para descubrir enfermedades económicas acerca de ella.

#### 1.5.3 VARIABLES CONCEPTUALES

Para poder comprender mejor el estudio de este trabajo es importante saber las definiciones de las palabras que la contienen:

**APLICACIÓN.** Acción de aplicar o aplicarse, asiduidad con que se hace una cosa, especialmente el estudio.<sup>1</sup>

**ANÁLISIS.** Separación de las partes de un todo hasta conocer los elementos que lo forman . 2

**FINANCIERO.** Relativo a la Hacienda Publica a la banca o a los grandes negocios. Financista. persona versada en las finanzas. <sup>3</sup>

**OPINIÓN.** Concepto que se forma o se expresa de una cosa cuestionable. <sup>4</sup>

**POLÍTICA.** Arte de gobernar los pueblos y de conservar el orden y buenas costumbres. Arte o habilidad con que se conduce un asunto. 5

**ADMINISTRATIVA.** Relativo a la administración. <sup>6</sup>

**EMPRESA.** Sociedad industrial mercantil. <sup>7</sup>

**ENFERMEDADES.** La contraída en el ejercicio de una profesión u oficio, por respirar aire impuro. 8

**ECONÓMICAS.** Relativo a la economía. <sup>9</sup>

1.5.4. VARIABLES OPERACIONALES

VARIABLE INDEPENDIENTE:

"La aplicación del análisis financiero."

El análisis financiero que se puede aplicar a los Estados Financieros, están las razones financieras, punto de equilibrio, y por ciento integrales.

<sup>&</sup>lt;sup>1</sup> Gran diccionario Enciclopédico Ilustrado, De selecciones del Reader's Digest, Vol. 1<br><sup>2</sup> Ídem Vol. 5<br><sup>4</sup> Ídem, Vol. 8<br><sup>6</sup> Ídem, Vol. 8<br><sup>6</sup> Ídem Vol. 1<br><sup>7</sup> Ídem, Vol. 4<br><sup>8</sup> Ídem. Vol. 4

<sup>&</sup>lt;sup>9</sup> İdem, Vol. 4

#### VARIABLE DEPENDIENTE:

"La obtención una opinión sobre la política administrativa de la empresa para descubrir enfermedades económicas acerca de ella".

Se podrán descubrir los distintos problemas que tiene la empresa, así como saber su liquidez, solvencia, productividad y rentabilidad, para saber si está en condición de endeudarse o no, en un momento determinado de su ciclo empresarial.

#### 1.6 POBLACIÓN

Esta investigación aplica a todas aquellas pequeñas empresas que deseen saber su nivel de solvencia, productividad, rentabilidad y liquidez, no sólo en el Estado de Veracruz, sino también en el país en general, ya que las condiciones del análisis financiero son uniformes en todos los Estados.

CAPÍTULO II

not a state and

 $\langle \hat{\mathbf{r}}_i \rangle$ 

## IMPORTANCIA DE LAS HERRAMIENTAS FINANCIERAS

#### CAPITULO 11

#### IMPORTANCIA DEL ANÁLISIS FINANCIERO

#### 2.1 EMPRESA

La empresa es una unidad identificable que realiza actividades económicas, constituida por combinaciones de recursos humanos, recursos naturales y capital, coordinados por una autoridad que toma decisiones encaminadas a la consecuencia de los fines para los que fue creada. 10

#### 2.2 ENFERMEDADES MÁS COMUNES EN LAS EMPRESAS

Los males que pueden afectar a cualquier empresa son innumerables. sin embargo, puede decirse que en general pueden clasificarse en dos, exceso y defectos, en uno por tener mas de los debido (exceso) y en otro, por tener menos de lo debido (defectos); ahora bien, dentro de los males por exceso tenemos como principales:

<sup>&#</sup>x27;º PRINCIPIOS DE CONTABILIDAD GENERALMENTE ACEPTADOS. Instituto de Contadores Públicos, AC., Decimosexta ed. Febrero 2001, México DF

- Sobre inversión en inventarios
- Sobre inversión en cuentas y Documentos por Cobrar de clientes
- Sobre inversión en Activos Fijos.

Dentro de los males por defecto en las empresas tenemos a manera de ejemplo:

- Insuficiencia de Capital
- Insuficiencia de utilidades, etc.

#### 2.2.1 SOBRE INVERSIÓN EN INVENTARIOS

Existe sobre inversión en inventarios en una empresa, cuando los materiales, productos en proceso o productos terminados están fuera de proporción por compras o producción no equilibradas, o bien, por la falta de coordinación de las funciones de compra, producción y ventas.

Las causas más comunes de la sobre inversión de activos son:

- a) Deseos de ensanchar la empresa.
- b) Compras anticipadas en cantidades excesivas, por el aprovechamiento de precios bajos en el mercado.
- c) Compras excesivas para no perder la reputación mercantil.
- d) Actuación fraudulenta de funcionarios de la empresa, para obtener comisiones y dadivas de los proveedores.

Los efectos que ocurren en una sobre inversión de inventarios son:

a) Aumento en los gastos de compra

- b) Existencia de mercancías obsoletas
- c) Existencia de mercancías que se dañan.
- d) Robos por falta, tal vez, de control.
- e) Disminución de utilidades.

La sobre inversión de inventarios se puede determinar:

Por el procedimiento de razones simples:

- a) Razón de capital de trabajo
- b) Razón severa o prueba del ácido
- c) Razón de rotación de inventarios
- d) Plazo medio de ventas
- e) Plazo medio de compras
- f) Plazo medio de consumo
- g) Plazo medio de la producción

Por el procedimiento de reducción a por cientos

- a) Clasificando los inventarios por antigüedad de compras
- b) Clasificando los inventarios en función a las ventas

Para evitar la sobre inversión en inventarios se hacen las siguientes recomendaciones:

- a) Tratar de vender parte de los inventarios, principalmente de artículos obsoletos y artículos dañados.
- b) Mejorar la política de compras
- c) Elaborar un presupuesto de compras en función del presupuesto de ventas y producción.
- d) Si fuese necesario, procurar nuevos fondos a la empresa, mediante aportaciones de socios y I o créditos a largo plazo.

## 2.2.2 SOBRE INVERSIÓN EN CUENTAS Y DOCUMENTOS POR COBRAR DE CLIENTES

Existe sobre inversión en Cuentas y Documentos por Cobrar de clientes cuando la empresa a seguido una política liberal en concesión de créditos, o bien, cuando las cobranzas han sido deficiencias.

La causa por la cual puede existir sobre inversión en cuentas y documentos por cobrar de clientes puede deberse a:

- a) Ventas a crédito en exceso
- b) Actuaciones fraudulentas de funcionarios
- c) Competencia del mercado
- d) Política deficiente en materia de cobranzas

Los efectos que produce la sobre inversión en cuentas y documentos por cobrar de clientes:

- a) Aumentos en los gastos de cobranza
- b) Aumento de las cuentas incobrables
- c) Disminución de utilidades

La sobre inversión en cuentas y documentos por cobrar de clientes se puede determinar:

Por el procedimiento de razones simples:

- a) Razón de rotación de Cuentas y Documentos por Cobrar de clientes
- b) Plazo medio de cobros
- c) Plazo medio de ventas

Por el procedimiento de reducción a por cientos:

a) Clasificando las cuantas y documentos por cobrar de clientes por antigüedad de saldos.

Para evitar la sobre inversión en cuentas y documentos por cobrar de clientes se puede recomendar

- a) Hacer un estudio tendiente a mejorar la política y métodos de cobranza
- b) Documentar las cuentas por Cobrar y tratar de descontarlos en Instituciones de crédito.
- c) Si existe tirantez económica, procurar fondos a la empresa, con nuevas aportaciones de socios y créditos a largo plazo.

#### 2.2.3 SOBRE INVERSIÓN EN ACTIVOS FIJOS

Una empresa tiene sobre inversión en Activos fijos, cuando la inversión de tales Activos no guarda proporción con los demás valores del Balance, o bien, cuando la capacidad de producción máxima es muy superior a la producción real de la empresa.

Las causas por las cuales existe sobre inversión en activos fijos pueden ser:

- a) Adquisición liberal de Activos fijos
- b) Para eliminar al efecto humano
- c) Para tratar de reducir los Costos de producción
- d) Para ofrecer mejores ventajas que el competidor

Los efectos que produce la sobre inversión en activos fijos:

- a) Aumento de los intereses por concepto de financiamiento por la adquisición de Activos Fijos
- b) Aumento en los gastos de producción por conceptos de:
	- Depreciaciones
	- Gastos de mantenimiento
	- Gastos de reparación
	- Gastos de conservación
- c) Disminución de utilidades
- d) En situaciones criticas, la liquidación de la empresa.

La sobre inversión en activos fijos se puede determinar:

Por el procedimiento de razones simples

a) Razón de rotación de la planta

Para evitar la sobre inversión en activos fijos se recomienda:

- a) Tratar de vender el Activo fijo que no haga falta a la empresa.
- b) Convencer a socios para retener utilidades de varios ejercicios hasta equilibrar la inversión de la planta
- c) Obtener créditos a largo plazo
- d) Aumentar el importe del capital Social, mediante la admisión de nuevos socios o de nuevas aportaciones

#### 2.2.4 INSUFICIENCIA DE CAPITAL

Existe insuficiencia de capital cuando uno o más activos de una empresa estan fuera de proporción, o bien, cuando el Capital propio es inferior en relación con el Capital ajeno.

Las causas por las cuales puede existir insuficiencia de capital son:

- a) Por un aumento en las operaciones de la empresa
- b) Por el aumento del pasivo fijo
- c) Por operar financieramente con mas recursos de los indispensablemente necesarios.
- d) Por una mala organización de la empresa.

Los efectos que produce insuficiencia de capital son:

- a) Aumentos de los ingresos del Pasivo Fijo
- b) Atraso en los pagos a acreedores a corto plazo.
- c) Reducción del Capital de Trabajo.

La insuficiencia de capital se puede determinar:

Por el método de razones simples

a) Razón del Capital de Trabajo

Para evitar la insuficiencia de capital se recomienda:

- a) Convencer a los socios de la empresa para retener utilidades
- b) Aumentar el importe del Capital Social, con nuevos socios y nuevas aportaciones.
- c) Ver la posibilidad de alquilar bienes de Activo Fijo Tangible, tales como equipo de reparto, maquinaria, con el objeto de no hacer nuevas adquisiciones, ni tener necesidad de recurrir a créditos a corto o largo plazo.

#### 2.2.5 INSUFICIENCIA DE UTILIDADES

Se dice que una empresa tiene insuficiencia de utilidades cuando éstas son relativamente inferiores en proporción con el Capital invertido, volumen de operaciones y capacidad de la misma.

Las causas por las cuales existe insuficiencia de utilidades son:

- a) Mala administración de la empresa
- b) Sobre inversión en inventarios
- c) Sobre inversión en Cuentas y Documentos por Cobrar de clientes
- d) Sobre inversión en Activos Fijos

19

- e) Insuficiencia de Capital
- f) Deficiencia en las Ventas
- g) Exceso en el costo de ventas
- h) Exceso en los gastos de administración, venta y financiamiento.

Los efectos que produce la insuficiencia de utilidades son:

- a) Descontento de los propietarios
- b) Despido de personal
- c) Liquidación de la empresa

La insuficiencia de utilidades se puede determinar:

.Por el procedimiento de razones simples

a) Razón de índice de productividad

Por la determinación del punto de equilibrio

Para evitar la insuficiencia de utilidad se recomienda:

- a) hacer un estudio de reorganización de la empresa
- b) estudiar todas y cada una de las partidas de Estado de Pérdidas y Ganancias y determinar los posibles defectos
- c) determinar la posibilidad de desarrollar planes de diversificaciones de nuevos proyectos; nuevos mercados; nuevos negocios.

#### 2.3 EL CRÉDITO

Una definición del concepto crédito "Es el Derecho que se concede a una persona para retirar mercancías sin pago inmediato, o para recibir dinero a préstamo, préstamos que otorgan los bancos". <sup>11</sup>

#### 2.3.1 HISTORIA DEL CRÉDITO

Las primeras instituciones de crédito fueron las casas comerciales de la época renacentista, como la de los Médicis; más tarde surgieron los bancos como entidades crediticias, y en tiempos actuales otras instituciones de crédito, entre las que se encuentran corporaciones privadas, la bolsa o mercado de valores, las cajas de ahorro y todas las demás instituciones de crédito. El desarrollo de los sistemas bancarios nacionales incrementó las facilidades crediticias de las economías modernas.

Su principal función consiste en transferir el ahorro de unos agentes económicos a otros que no tienen suficiente dinero para realizar las actividades económicas que desean, como por ejemplo, cuando un banco utiliza los depósitos de sus clientes para prestarle dinero a un individuo particular que quiere comprarse una casa, o a un empresario que quiere ampliar su negocio. Esta transferencia de dinero es temporal, y tiene un precio que se denomina interés, que depende del riesgo de la operación que se vaya a financiar, de la oferta y demanda de créditos.

La existencia de créditos es indispensable para el desarrollo económico. Permiten invertir en actividades productivas el ahorro de individuos que, de no existir la posibilidad de transferirse a otras personas, no se aprovecharía. Una de las principales diferencias entre los países más pobres de África, Asia y América

<sup>&</sup>lt;sup>11</sup> idem, Vol.3

Latina y los países industrializados reside en cómo aprovechan estos últimos el ahorro generado en sus economías mediante la utilización de créditos. La existencia de créditos sería imposible si las personas no confiaran en las instituciones crediticias y sin la existencia de tribunales que garanticen el cumplimiento de los contratos. Cuando estas condiciones no se cumplen, como ocurre en muchos países poco industrializados, es normal que las familias guarden sus ahorros en lugar de cedérselos a otras personas para que los inviertan en actividades rentables. Pero, sin créditos, no se pueden emprender las grandes inversiones, ni crear las empresas a gran escala, imprescindibles para aumentar el nivel de vida y alcanzar un grado de desarrollo importante.

La utilización de créditos también permite realizar las complejas operaciones que llevan a cabo las empresas modernas sin necesidad de utilizar dinero. Las operaciones se llevan a cabo mediante documentos escritos entre los que cabe destacar las letras de cambio, órdenes de pago, cheques, pagarés de empresa y bonos. Estos son, en general, títulos valores, que por ley pueden transferirse al igual que el dinero. Cuando el emisor de un título valor no desea que el acreedor sea una persona distinta a la que ha designado en el documento, escribe sobre éste la anotación 'no negociable', de forma que el título no es transferible.

#### 2.3.2 ESTUDIO DEL CRÉDITO

Los créditos se pueden clasificar en:

- Créditos para grandes y medianas empresas (Corporativos)
- Créditos para Pequeñas empresas y comercio (Créditos PYME)
- Crédito de personas(créditos de consumo)

22

Sin embargo es necesario recalcar que el análisis deberá realizarse de acuerdo a cada caso específicamente.

·Existen diferentes tipos de créditos entre los cuales se encuentran:

- Préstamos puntuales para aprovechar condiciones favorables como grandes descuentos y para aumentar activos, etc.
- Si se trabaja con líneas de créditos para capital de trabajo, éstas deben tener vigencia de 6 meses recomendablemente o tener una revisión periódica de cada 6 meses como mínimo.
- Los préstamos a más largo plazo son más riesgosos ya que es difícil predecir lo que va a suceder en un crédito con plazo considerable (10 años por ejemplo)

Los créditos se pueden analizar de acuerdo:

#### Generalidades

- Todo crédito debe pasar por una etapa de evaluación previa por simple y rápida que ésta sea.
- Todo crédito por fácil, bueno *y* bien garantizado que parezca tiene riesgo.
- El análisis de crédito no pretende acabar con el 100% de la incertidumbre del futuro, sino que disminuya
- Es necesario e importante contar con buen criterio y sentido común

Aspectos necesarios en la evaluación de un crédito

- En el proceso de evaluación de un crédito para una empresa, se debe contemplar una evaluación profunda tanto de sus aspectos cualitativos como cualitativos
- Es necesario considerar el comportamiento pasado del cliente tanto como cliente de la misma institución, como de las demás instituciones.
- La decisión crediticia se debe tomar en base a los antecedentes históricos o presentes.
- Es necesario considerar en los análisis de crédito, diferentes consideraciones que se pueden dar con el fin de anticipar los problemas.
- Después de haber realizado un análisis concienzudo del crédito es necesario tomar una decisión por lo que se recomienda escoger 4 o 5 variables de las tantas que se dieron para su elaboración
- En lo que se refiere a casos de garantía, debe tratarse en la mejor forma posible de tener la mejor garantía y que tenga una relación con el préstamo de 2 a 1 esto con el fin de poder cubrir ampliamente el crédito.

Las causas más comunes por las cuales una entidad solicita un crédito pueden ser:

- Aumento de Activo Circulante
- Aumento de Activos Fijos
- Gastos
- Disminución de pasivos

#### 2.4 ESTADOS FINANCIEROS

Los Estados Financieros son un documento primordialmente numérico que proporciona informes periódicos o a fechas determinadas, sobre el estado o desarrollo de la administración de una empresa.

El término "estados financieros" incluye balances generales, estado de resultado, estados de cambios en la situación financiera, notas y otros estados y material explicativo de que se identifique como parte integrante de los estados financieros.

#### 2.4.1 OBJETIVO DE LOS ESTADOS FINANCIEROS

Los estados financieros básicos deben cumplir el objetivo de informar sobre la situación financiera de la empresa en cierta fecha y los resultados de sus operaciones y los cambios en su situación financiera por el periodo contable terminado en dicha fecha.

#### 2.4.1 .1 ESTADOS FINANCIEROS BÁSICOS

Los estados financieros básicos son:

- 1. Estado de Posición Financiera o Balance General
- 2. Estado de Resultados o de Pérdidas y Ganancia
- 3. Estado de Cambios en la Situación Financiera
- 4. Estado de Cambios de Variaciones en el Capital Contable

#### 2.4.1.2 ESTADOS FINANCIEROS SECUNDARIOS

Entre los estados Financieros secundarios se pueden nombrar:

- 1. Estado de situación comparativa
- 2. Estado de resultado comparativos
- 3. Estado de costo de producción y ventas comparativo
- 4. Estado de capital de trabajo
- 5. Estado de movimiento de las cuentas de capital

#### 2.4.2 INSUFICIENCIA DE LOS ESTADOS FINANCIEROS

La información que nos brindan los estados financieros, tal y como son de todos conocidos, no son lo suficientemente claros y explícitos para determinar y conocer otros factores que ayuden a mejorar la situación de la empresa en relación a la solvencia, estabilidad y productividad en que se ha venido desenvolviendo la vida del negocio, es por esto que el analista deberá poner en juego sus conocimientos para ir adicionando datos a los estados financieros, que le sirvan de base para opinar sobre la capacidad administrativa de la empresa.

Para subsanar la poca información que emanan de los estados financieros, el analista deberá auxiliarse de otros profesionales o técnicos en ramas afines al negocio sujeto a estudios analíticos, con el objeto de su interpretación sobre los factores, índices o cifras obtenidas en la aplicación de sus métodos de análisis, sean los más acertados y preste una verdadera asesoría a sus clientes.

## 2.4.3 CONCEPTO DE ANÁLISIS E INTERPRETACIÓN DE ESTADOS FINANCIEROS

Según el Diccionario Enciclopédico Abreviado Espasa Calpe:

ANÁLISIS. Distinción y separación de las partes de un todo hasta llegar a conocer sus principios y elementos INTERPRETACIÓN. Acción y efecto de interpretar. INTERPRETAR. Explicar o declarar el sentido de una cosa, y principalmente, el de textos faltos de claridad
Con base en las definiciones anteriores, se puede decir que para los fines del estudio, el análisis e interpretación de estados financieros, es el conocimiento integral que se hace de una empresa a través de un estado financiero, para conocer la base de sus principios, que nos permitan obtener conclusiones para dar µna opinión sobre la buena o mala política administrativa seguida por el negocio sujeta a estudio.

Para lograr un óptimo análisis e interpretación de la situación financiera de una entidad, se debe poseer la mayor información posible, es decir, no basta solamente con la obtención de los estados financieros principales (Balance General y Estado de Resultado), sino que, deben consultarse los diferentes informes y documentos anexos a los mismos, debido a que los estados financieros son tan sólo una herramienta para que los usuarios externos, principalmente los acreedores puedan tomar decisiones. De hecho los estados financieros deben poseer la información que ayuda al usuario a evaluar, valorar, predecir o confirmar el rendimiento de una inversión y el nivel percibido de riesgo implícito.

Para poder hacer un análisis de los estados financieros y este sirva para lograr la toma de decisiones, es requisito indispensable que se cumpla con la calidad de la información que sustentan estos estados como:

- Ser eficaz y eficiente.
- Brindarse en el tiempo que determina la normativa legal y los requerimientos de la dirección de la empresa.
- Ser fidedigna, incorporando a los registros contables aquellas transacciones realmente ocurridas.
- Ser creíble y válida, basándose para ello en la captación de los datos primarios clasificados, evaluados y registrados correctamente.
- El sistema contable establecido debe generar información contable que pueda ser controlada y verificada por terceros.

La información que se procese debe basarse en criterios similares en el tiempo y su aplicación debe ser común en todas las entidades.

En la empresa, de acuerdo a la estructura que posee la misma, es necesario revisar que este proceso sea realizado por el especialista(contador o económico) correspondiente, con la participación de todas las áreas organizativas, teniendo en cuenta las técnicas de solución de problemas grupales y finalmente el informe debe ser discutido en la junta directiva, aunque la ejecución de esta tarea se lleve a cabo en áreas especializadas de la Organización, constituye una responsabilidad del más alto ejecutivo de la entidad; teniendo en cuenta que toda decisión implica una adecuada fundamentación de las variaciones que se produzcan en la entidad a causa de ella, así como el grado de sensibilidad de los resultados económicos ante estas variaciones.

Muchas veces las causas más frecuentes de dificultades financieras son:

- 1. Inventarios Excesivos: Trae aparejado pérdidas por deterioro, almacenaje, obsolescencias, etc.
- 2. Exceso de cuentas por cobrar y cuentas por pagar: Representa inmovilizaciones de medios.
- 3. Inversión en activos fijos tangibles por encima de las necesidades de la Empresa: Da lugar a un aumento del costo de producción y por ende una disminución de la rentabilidad de la empresa.
- 4. Condiciones operativas muy por debajo de las demás empresas similares.
- 5. Volumen de ventas muy elevado no proporcional a la fuente de medios propios.
- 6. Planificación y distribución incorrecta de la utilidad.

# 2.5 ANÁLISIS FINANCIERO

## 2.5.1 HISTORIA DEL ANÁLISIS FINANCIERO

A fines del siglo XIX, la Asociación Americana de Banqueros celebró su convención anual, en esta reunión fue presentada una ponencia en la que se propone que todos los bancos asociados exigieran, como requisito previo al otorgamiento de un crédito, la presentación de un balance por parte de los solicitantes, con la finalidad de que las instituciones estuvieran en condiciones de analizar los estados financieros como medio para asegurarse de la recuperabilidad de dicho crédito.<sup>12</sup>

Esta forma empírica de estudiar los estados financieros de empresas que solicitaban créditos marcó el inicio de la implantación de métodos analíticos que permitieran detectar con mayor precisión deficiencias financieras que en un momento dado dieran lugar a no poder recuperar el crédito otorgado.

Más tarde no sólo exigían un Balance, si no también los correspondientes a los tres o cuatro ejercicios anteriores para compararlos; posteriormente se vio la necesidad de que se anexara el Estado de Perdidas y Ganancias, ya que los datos que este documento reporta nos permite determinar con mayor exactitud la solvencia, estabilidad y la productividad del negocio, así como el desarrollo de la administración de la empresa que solicita el crédito.

También el comercio y la industria observaron la utilidad de aplicar no únicamente el análisis de las cifras que reportan sus estados financieros, sino además la interpretación que de ellos se obtiene.

<sup>12</sup> CALVO LANGARICA, Cesar. "Análisis e Interpretación de Estados Financieros''. Ed. Pac, 10 edición.

A partir de esa fecha poco a poco se fue desarrollando dicha técnica, aceptándose y aplicándose no sólo en operaciones de crédito con los bancos, sino también precisar fallas en la administración de los negocios, sean éstos comerciales o industriales, por lo que podemos sintetizar que el campo de acción del análisis financiero tiene relación en forma directa o indirecta con las actividades de:

- 1. Instituciones de Crédito
- 2. Empresas comerciales e industriales
- 3. Terceras personas (acreedores, proveedores)
- 4. Inversionistas
- 5. Especuladores
- 6. Administradores de Empresas
- 7. Profesionales (Auditores, Economistas, Ingenieros Industriales)
- 8. Empresa de Gobierno
- 9. Fisco

Ahora bien, ¿Cuál es la razón o las razones que existen para que la Técnica del Análisis y su interpretación aplicada a los Estados Financieros, sea de interés a las personas o instituciones antes mencionadas?

La respuesta se encuentra en que dicha aplicación se obtienen tres aspectos fundamentales, que son:

1. La solvencia, se puede definir como una situación de crédito presente; en otras palabras, si decimos que una persona es solvente, es porque en esos momentos merece crédito, es decir puede hacer frente a sus obligaciones.

- 2. La estabilidad, es la situación de crédito futura, o sea, que la solvencia que actualmente tiene, seguirá una época más o menos cercana en iguales o mejores condiciones, en el mediano o largo plazo.
- 3. La productividad, es el máximo rendimiento de los resultados de las operaciones de una empresa; es decir, determinar si se han aprovechado los recursos con que cuenta la empresa para obtener la utilidad óptima.
- 4. Liquidez, es la capacidad que tiene la empresa de responder a sus deudas a corto plazo.

# 2.5.2 FINES U OBJETIVOS QUE PERSIGUE EL ANALISTA DE ESTADOS FINANCIEROS

- a) Conocer la verdadera situación financiera y económica de la empresa.
- b) Descubrir enfermedades de la empresa.
- c) Tornar decisiones acertadas para optimizar utilidades y servicios.
- d) Proporcionar información clara, sencilla y accesible en forma escrita a los diferentes usuarios.

#### 2.5.3 IMPORTANCIA DEL ANÁLISIS FINANCIERO

Los estados financieros son un reflejo de los movimientos que la empresa ha incurrido durante un periodo de tiempo. El análisis financiero sirve como un examen objetivo que se utiliza como punto de partida para proporcionar referencia acerca de los hechos concernientes a una empresa, para poder llegar a un estudio posterior se le debe dar la importancia al significado en cifras, mediante la simplificación de sus relaciones.

La importancia del análisis va más allá de lo deseado de la dirección ya que con los resultados se facilita su información para los diversos usuarios.

El ejecutivo financiero se convierte en un tomador de decisiones sobre aspectos tales como dónde obtener los recursos, en qué invertir, cuáles son los beneficios o utilidades de las empresas, cuándo y cómo se le debe pagar a las fuentes de financiamiento *y* se deben reinvertir las utilidades.

# 2.5.4 CLASIFICACIÓN DE LOS MÉTODOS DE ANÁLISIS

No obstante ser una técnica relativamente moderna, el análisis de estados financieros cuenta a la fecha con una gran cantidad considerable de métodos para llevar a cabo dichos estudios.

Sin embargo, podemos decir que muchos de estos métodos son simples derivaciones de un número mas reducido de métodos que podríamos considerar como básicos *y* que lógicamente son los más aplicados, ya que son los que presentan un análisis mas completo.

Tenemos que hacer la salvedad que es conveniente que en toda ocasión el analista aplique varios de los métodos de análisis *y* no se conforme con el uso de uno de ellos, ya que podemos afirmar que no existe un método que por si solo haga que se considere suficiente su única aplicación.

Por otro lado, el analista debe evitar el peligro de que lleve a cabo análisis demasiado detallados, lo cual tendrá como consecuencia una cantidad excesiva de datos que solo producen confusión a la hora de interpretarlos.

Los métodos de análisis se clasifican de la siguiente manera:

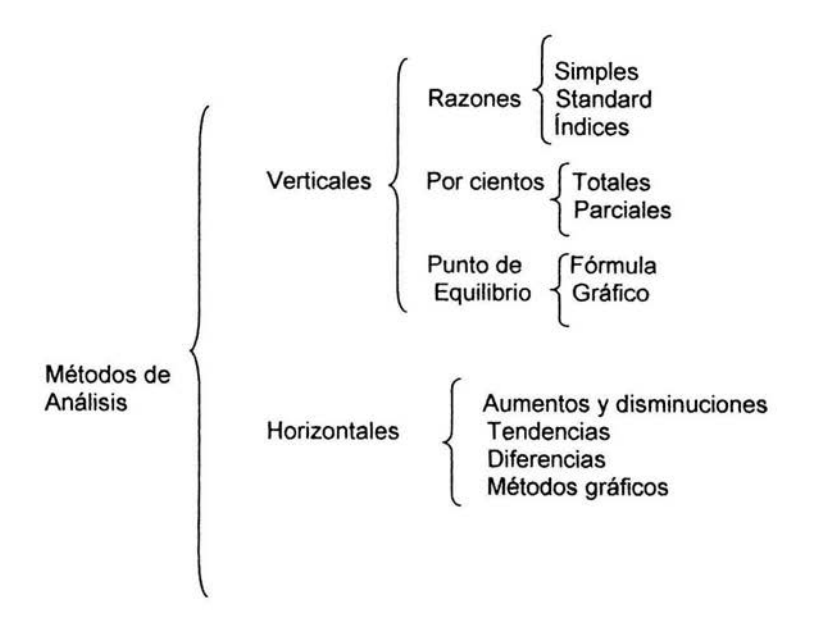

,Nota: se clasifican como métodos estáticos a aquellos sistemas de análisis cuyos datos corresponden a estados financieros de un ejercicio, en tanto que los dinámicos abarcan datos financieros de dos o más ejercicios, los primeros podrían considerarse relativos al análisis vertical y los segundos al análisis horizontal

# 2.5.5 MÉTODO DE RAZONES FINANCIERAS

El análisis financiero a través de razones financieras es indispensable porque son la relación de una cifra con otra dentro o entre los estados financieros de una empresa, las cuales permiten ponderar *y* evaluar resultados de las operaciones de la compañía. Y como ya se mencionó es importante considerar el análisis financiero, puesto que el desarrollo de la empresa es de interés para todo tipo de usuarios (acreedores, accionistas, instituciones bancarias), existen diferentes razones financieras que permiten satisfacer las necesidades de estos. Cada una de las razones tiene ciertos propósitos, analizando a la empresa.

A continuación se presentan ejemplos de las razones que utilizan los diferentes usuarios:

- 1. A una institución bancaria le interesan las razones de liquidez a corto plazo, para que el cliente (empresa) tenga capacidad de pago *y* le permita liquidar su deuda.
- 2. Un acreedor se interesa por las razones de rentabilidad, que es la generación de utilidades, además que tenga operaciones rentables, ya que de esta manera habrá disponibilidad de fondos.
- 3. Un accionista se interesa por las razones de rentabilidad de corto *y* largo plazo.

## 2.5.5.1 APLICACIÓN DE LAS RAZONES FINANCIERAS

El procedimiento de razones simples empleado para analizar el contenido de los estados financieros, es útil para indicar:

- a) Puntos débiles de una empresa
- b) Probables anomalías

c) En ciertos casos como base para formular un juicio personal.

El número de razones simples que pueden obtenerse de los estados financieros de una empresa, es ilimitado, algunas con significado práctico, otras sin ninguna aplicación; luego entonces corresponde el criterio y sentido común del analista, determinar el número de razones simples con significado práctico, para poder establecer puntos débiles de la empresa, probables anomalías de la misma, etc.

Asimismo, en la aplicación de este procedimiento, el analista debe tener cuidado para no determinar razones que no concuerdan con ningún fin, es decir, se debe definir cuales son los puntos o las metas a las cuales se pretende llegar y con base a esto, tratar de obtener razones con resultados positivos, luego entonces, el numero de razones a obtener, variará de acuerdo con el objetivo en particular que persiga el analista.

La aplicación del procedimiento de razones simples, tiene un gran valor práctico, supuesto que en general podemos decir que orienta al analista de estados financieros respecto a lo que debe hacer y cómo debe enfocar su trabajo final, sin embargo, debemos reconocer que tiene sus limitaciones, por lo tanto no debemos conferirle atributos que en realidad no le corresponden.

#### 2.5.5.2 CLASES DE RAZONES FINANCIERAS

Las principales razones financieras se encuentran clasificadas dentro de cinco rubros, los cuales se presentan a continuación.<sup>13</sup>

<sup>13</sup> GUAJARDO CANTÚ, Gerardo. "Contabilidad Financiera". Ed. Me Graw Hill. 2da. Edición.Mexico, DF

- A. Razones de rentabilidad
	- 1. Margen de utilidad
	- 2. rendimiento sobre inversión
	- 3. rendimiento sobre capital contable
- B. Razones de liquidez
	- 1. Razón circulante
	- 2. Prueba de liquidez
- C. Razones de utilización de los activos
- D. Razones de utilización de pasivos

El primer grupo referente a la rentabilidad de una empresa busca evaluar la cantidad de utilidades obtenidas con respecto a la inversión que las originó, ya sea a través de activo o de capital.

En cuanto a la situación financiera de una empresa, esta consiste en analizar si el negocio tiene la capacidad suficiente para cumplir con las obligaciones contraídas por y para sus operaciones. Entiendase por obligaciones los acreedores, proveedores, empleados.

Las razones concernientes a la utilización de activos indican que tantas veces al año una empresa vende sus inventarios o cobra la totalidad de sus cuentas a cargo de sus clientes.

Respecto a los activos fijos, la razón de utilización nos dice que tan productivos han sido los activos fijos en términos de generación de ventas. La razón de utilización de pasivos consiste en evaluar la situación general de endeudamiento respecto a sus activos y la capacidad generada de utilidades.

Las razones de valuación de una empresa consisten en reflejar el riego y la realidad que existe entre las diferentes empresas que participan en el mercado de valores.

# A. RAZONES DE RENTABILIDAD

**Rentabilidad.** Esta nos muestra la capacidad que tiene la empresa de generar recursos por si misma.

## 1. Margen de Utilidad = Utilidad neta Ventas

Este margen mide el porcentaje de las ventas que logran convertirse en utilidad disponible para los accionistas comunes. La utilidad neta es la considerada después de gastos financieros, impuestos y dividendos preferentes.

2. Rendimiento sobre la Inversión = Utilidad Neta Activos Totales

Esta razón indica la efectividad de la administración y una forma de proyectas las utilidades.

#### 3. Rendimiento sobre el Capital Contable = Utilidad Neta Capital Contable

El rendimiento sobre el capital contable es la medida fundamental que determina en que medida lo está realizando la compañía para devengar (obtener) rendimientos sobre los fondos que los accionistas han confiado a la administración.

Esta razón nos indica el índice (por cientos) de rentabilidad que produce la empresa a los propietarios de la misma.

Se puede aplicar esta razón, para determinar el Indice de Rentabilidad de:

- Los propietarios cuando todos son socios o accionistas ordinarios.
- Los propietarios cuando existen socios o accionistas ordinarios y privilegiados.
- Los acreedores a largo plazo.
- Del negocio en general.

Es de advertir que es necesario tomar en cuenta que nuestro peso mexicano, como unidad de medida, pierde constantemente poder adquisitivo por efectos de la devaluación monetaria y otros fenómenos económicos. También se debe observar el siguiente principio:

"A mayor riesgo, mayor Indice de rentabilidad" "A menor riesgo, menor índice de rentabilidad"

Desde el punto de vista humano, si deseáramos determinar el rendimiento razonablemente de un negocio, tal vez nuestra respuesta seria la siguiente "El rendimiento razonable de un negocio, es aquel en el cual se produce relativamente la mejor productividad del capital y el mejor salario para el trabajador, conforme al poder adquisitivo del consumidor y las necesidades del gobierno para proporcionar los servicios públicos".

4. Razón del Patrimonio Inmovilizado = Activo Fijo Tangible Capital Contable Tangible

El capital Contable Tangible se determina como sigue:

Capital Social Pagado

+Superávit

- Activos Intangibles

O bien,

Capital Social Pagado

+Déficit

- Activos Intangibles

Esta razón nos indica la parte relativa del patrimonio de la empresa que se encuentra inmovilizada en inversiones de Activo Fijo Tangible; o bien, cual ha sido .el origen de las inversiones del Activo Fijo Tangible; es decir, de que recursos se ha valido la empresa para financiar sus inversiones permanentes o semipermanentes.

Se aplica para determinar la parte del patrimonio que se encuentra inmovilizado; asimismo para determinar de qué recursos dispuso la empresa para financiar su Activo Fijo Tangible.

En nuestro medio se ha considerado como una razón máxima de orden práctico.

Para empresas comerciales .67 Para empresas industriales . 75

#### B. RAZONES DE LIQUIDEZ

**Liquidez.** Es la capacidad que tiene la empresa de responder a sus deudas a corto plazo.

# 5. Razón Circulante o Capital de Trabajo = Activos Circulantes Pasivos Circulantes

Consiste en la capacidad de la empresa de generar efectivo a partir de sus activos circulantes y así lograr cubrir sus compromisos. En cuanto a mayor sea el resultado de la razón circulante, existe mayor posibilidad de que los pasivos sean pagados, ya que hay activos suficientes para convertirse en efectivo cuando así se requiera.

Esta razón se aplica generalmente para determinar la capacidad de pago de la empresa, el índice de solvencia de la misma; asimismo para estudiar el Capital de Trabajo.

En nuestro medio se ha aceptado como buena la razón de 2 a 1, es decir, que por cada \$1 .00 que los acreedores a corto plazo hayan invertido, debe existir por lo menos \$2.00 de Activo Circulante para cubrir esa deuda.

6. Prueba de Liquidez (Prueba del Ácido) = Activos Circulantes - Inventario Pasivo Circulante

Se incluyen las partidas cuya conversión en efectivo es inmediata; por eso los inventarios no se consideran, ya que requieren de más tiempo para convertirse en efectivo.

la diferencia que existe entre el Activo Circulante y los inventarios, se conoce con el nombre de Activo Rápido y también, con el nombre de Activo de inmediata realización.

Representa la suficiencia o insuficiencia de la empresa para cubrir los Pasivos a cierto plazo, es decir, la razón representa el índice de solvencia inmediata de la empresa.

la razón que se acepta en la generalidad de los casos, es de 1 a 1, es decir, por cada\$ 1.00 de obligaciones a corto plazo, la empresa debe contar cuando menos con \$1 . 00 de Activos Rápidos, en otras palabras, los inventarios de una empresa deben tener un costo máximo igual al Pasivo Circulante.

7. Margen de Seguridad = Capital de Trabajo Pasivo Circulante

Capital de Trabajo = Activo Circulante - Pasivo Circulante

Esta razón muestra la realidad de las inversiones tanto de los acreedores a corto plazo, como de los acreedores a largo plazo y propietarios, es decir, nos refleja, respecto del Activo Circulante, la importancia relativa de dos clases de inversión.

En la práctica, se aplica para determinar el límite de crédito a corto plazo por conceder o por solicitar.

En nuestro medio se ha aceptado como buena razón la razón de 1 a 1, es decir, que por cada \$1.00 que invierten en Activo Circulante los acreedores a corto plazo, los acreedores a largo plazo y propietarios deben invertir cuando menos \$1 .00.

# 8. Razón de Protección al Pasivo total = Capital Contable Tangible Pasivo Total

Esta razón significa la protección que ofrecen los propietarios a los acreedores La capacidad de crédito de la empresa. ¿Quiénes (propietarios o acreedores) controlan la empresa?

Se aplica para determinar la garantía que ofrecen los propietarios a los acreedores; asimismo, para determinar la posición de la empresa frente a sus propietarios y acreedores.

La razón de orden práctico en estos casos generalmente es de 1 a 1, es decir, por cada \$1 .00 de inversión de los propietarios, debe haber una inversión de \$1 .00 de los acreedores, por lo anterior podemos decir, que el riego tomado por los acreedores no debe ser mayor que el riego tomado por los propietarios de la empresa.

Cuando esta razón de protección al pasivo total es menor a 1, puede pensar en una probable insuficiencia de Capital propio; por el contrario, cuando la razón es mayor de 1, puede pensarse que la empresa tiene aparentemente una buena posición económica.

## C. RAZONES DE UTILIZACIÓN DE ACTIVOS

#### 9. Rotación de Cuentas y Documentos por Cobrar = Ventas Netas Promedio de Cuentas y Doctos Por Cobrar

Es indiscutible que las cuentas por cobrar están en relación con las ventas, pero se encuentran condicionadas respecto al periodo de crédito que la empresa concede a los clientes. En cuanto mayor sea el número de rotaciones es mejor, ya que indicara que existe eficiencia en la cobranza, o bien, que se tienen mejores clientes.

El resultado es el número de veces que se renueva el promedio de la empresa; es decir, el número de veces se completa el círculo comercial en el periodo a que se refiere las ventas netas.

Esta razón se aplica para determinar el número de veces que se renueva el promedio de clientes en un ejercicio determinado; también para conocer la rapidez de cobros y la eficiencia de créditos como sigue:

Plazo medio de cobros = Número de días del ejercicio Razón de Rotación de Cuentas y Documentos por Cobrar de Clientes

Su significado es, los días en que tarda en cobrar el saldo promedio de las cuentas y documentos por cobrar de clientes.

1 O. Rotación de inventarios = Costo de Venta Promedio de Inventarios a precio de venta

La rotación de inventarios indica la rapidez con que estos entran y salen de la empresa, por lo que el resultado está expresado en las veces que la inversión en este tipo de activo es vendido.

Se aplica para determinar la eficiencia de las ventas, también para presentar las compras de mercancías en empresas comerciales y de materiales o materia prima en empresas industriales; esto aplicando el plazo medio de venta.

Plazo medio de ventas = Número de días del ejercicio Rotación de Inventarios a Precio de Venta

Y esta fórmula quiere decir el número de días que tarda en vender sus inventarios.

11 . Rotación de Cuentas y Documentos por Pagar de Proveedores =

Compras Netas Promedio de cuentas y documentos Por pagar de proveedores

Esta razón nos indica el número de veces que se renueva el promedio de cuentas y documentos por pagar de proveedores, en el periodo por ejercicio a que se refieren las compras netas.

Esta razón se aplica para determinar la rapidez o eficiencia de pagos de la empresa; para estudio del capital de trabajo, capacidad de pago.

Si deseamos conocer el plazo real de pagos de la empresa, aplicamos la siguiente fórmula.

Plazo medio de pagos = Número de días del ejercicio Razón de Rotación de Cuentas y Documentos por Pagar de Proveedores

12. Rotación de Activos Fijos = Ventas Activos Fijos

Esta razón se mide en veces y no en pesos.

Nos indica la rapidez de las ventas de la empresa en relación con la inversión en Activos Fijos; asimismo, mide la eficiencia con la cual la empresa esta utilizando sus inventarios en Activos Fijos

Se aplica para determinar la rapidez de las ventas, también para conocer si el Capital de Trabajo de la empresa se está empobreciendo, debido al exceso en inversiones de activo fijo; además para determinar si la empresa tiene presión de acreedores; o bien para conocer el por ciento de utilidad que obtiene las empresa sobre la inversión en activos fijos.

Para la mejor interpretación de esta razón, es necesario estudiarla comparativamente:

- a) Con rotación de la planta de la misma empresa pero en varios ejercicios; o bien:
- b) Con rotación de la planta de distintas empresas correspondiente al mismo ejercicio.
- 13. Rotación de Activos Totales = Ventas Activos Totales

Indica la relación de activos totales y ventas, mostrando el número de veces que la empresa lo utiliza para generar las ventas de los artículos que produce.

#### O. RAZONES RELACIONADAS CON UTILIZACIÓN DE PASIVOS

Endeudamiento. Indica la capacidad de la empresa para enfrentar sus obligaciones totales.

### 14. Razón de Pasivo a Activos Totales (endeudamiento) = Pasivo Total Activos Totales

Esta razón indica la proporción en que el total de recursos existentes en la empresa han sido financiados por personas ajenas a la entidad, o sea, los acreedores. Una de las formas de obtener un beneficio de la economía inflacionaria es a través de la utilización de cantidades fuertes de pasivos a largo plazo, lo cual permite que las obligaciones con vencimiento a largo plazo sean liquidadas con moneda mas barata al transcurrir el tiempo.

# 2.5.5.3 LIMITACIONES DEL ANÁLISIS DE RAZONES FINANCIERAS

Aunque las razones son instrumentos extraordinariamente útiles, no están exentas de limitaciones y su aplicación requiere de sumo cuidado. Las razones se elaboran a partir de datos contables, los cuales están sujetos a diferentes interpretaciones e incluso a manipulaciones.

El administrador financiero también deberá tener cuidado al juzgar si determinada razón financiera es "buena" o "mala", y también al emitir un juicio completo sobre una empresa a partir de un conjunto de este tipo de razones.

El apego a las razones financieras promedio de la industrias no establece con seguridad que la empresa este funcionando normalmente y que tenga una buena

administración. A corto plazo. se pueden utilizar muchas artimañas para hacer que la posición de una empresa parezca buena en relación con los estándares financieros de la industria. El analista debe reunir datos directos sobre las operaciones y administración de la empresa para comprobar las razones financieras.

El análisis de razones financieras es una parte útil en el proceso de investigación. Sin embargo, consideradas aisladamente, no son respuesta suficiente para emitir juicios acerca del desempeño de las empresas.

# 2.5.5.4 ESTRATEGIAS DE MEJORA DE LA ESTRUCTURA FINANCIERA ORGANIZACIONAL

Una empresa puede implementar el análisis financiero, con la finalidad de mejorar los indicadores comentados anteriormente y puede ser mediante:

LIQUIDEZ Y ENDEUDAMIENTO. Dado que estos indicadores se refieren a la capacidad de la empresa para hacer frente a sus obligaciones, toda estrategia que incremente sus activos y disminuya sus pasivos tendrá que mejorar su estructura financiera. Algunas de estas acciones son:

- Evitar mala aplicación del efectivo, controlando cualquier erogación a realizar o ya efectuada
- Aprovechar descuentos.
- Reducir imprevistos, controlando las inversiones, es decir, no efectuar inversiones en exceso que provoquen una lenta recuperación del efectivo y afecten cualquier actividad de las microempresas.
- Hacer uso de los recursos propios para no aumentar pasivos, tomando en cuenta que se tienen que aumentar las ventas para obtener mas ingresos y no tener que recurrir al financiamiento.
- Ofrecer descuentos atractivos por pagos en efectivo.
- Incrementar la rotación de cuentas por cobrar, ofreciendo incentivos como descuentos, rebajas y cupones.
- Vender activos ociosos, reemplazados o no utilizados.
- Ampliación del capital social
- Alargamiento del periodo de pago.
- Inversiones de recuperación inmediata, que tienen como finalidad efectuar inversiones con vencimientos escalonados para obtener rendimientos adicionales y evitar problemas de liquidez.

RENTABILIDAD. Siempre estará en función de lo que la empresa es capaz de generar como parte de sus operaciones directas, en este caso aquellas estrategias que tienden a incrementar la proporción que guarda la utilidad respecto a lo necesario, para obtenerla mejorara este aspecto de la estructura financiera organizacional. Algunas estrategias pueden ser:

- Utilizar al máximo los activos inmediatos disponibles para incrementar ingresos y utilidades mediante adecuados suministros y administración de recursos.
- Aumentar las ventas, por medio de publicidad y paquetes promocionales.
- Disminuir gastos y costos de operación para maximizar utilidades.
- Implantar un plan de ventas agresivo que incorpore aspectos de publicidad y paquetes promocionales.
- Diversificar el mercado mediante la incorporación de nuevos consumidores de otros estados poblacionales
- Incrementar la oferta y variedad de productos.
- Posicionar a la empresa en el mercado por medio de calidad, servicio y mejores precios.

## 2.5.6 MÉTODO DE POR CIENTOS INTEGRALES

Se aplica este método en aquellos casos en los cuales se desea conocer la magnitud o importancia que tienen las partes que integran un todo. En otras palabras, si el activo circulante de una empresa es de \$250,000 mediante este método se determina la magnitud de cada uno de los renglones que componen el activo circulante en relación con su monto total.

Para ello se equipara la cantidad total o global con el 100% y se determina en relación con dicho 100% por el por ciento relativo a cada parte.

Los resultados obtenidos quedan lógicamente expresados también en por cientos, encontrando aquí la ventaja y la desventaja del método. La ventaja es porque al trabajar con números relativos nos olvidamos de la magnitud absoluta de las cifras de una empresa y con ello se comprende más fácilmente la importancia de cada concepto dentro del conjunto de valores de una empresa. Sin embargo, también aquí aparece el defecto del sistema, ya que al hablar de términos de por cientos integrales es fácil llegar a conclusiones erróneas, especialmente si se quieren establecer por cientos comparativos. Por ejemplo, el costo de ventas de una empresa en un año fue del 65% sobre sus ventas y en el otro año es del 70%, con lo cual aparentemente el costo de ventas fue superior el segundo año en relación al primero, ello es cierto en relación con su 100% anual, pero probablemente no entre sí, pues puede suceder que ese 65% tenga una magnitud o volumen superior a la cantidad representada por el 70%.

Por lo anterior, es útil este método para obtener conclusiones aisladamente, ejercicio por ejercicio, pero no es aconsejable si se desean establecer interpretaciones al comparar varios ejercicios.

Desde el punto de vista de su aplicación, este método puede ser total o parcial. Será total se el todo, o sea el 100%, corresponde a la cantidad máxima incluida en un estado financiero y será parcial, si se toma como 100% uno de los capítulos o aspectos parciales de un estado financiero.

## 2.5.6.1 POR CIENTOS INTEGRALES TOTALES

La aplicación de este método desde el punto de vista total podemos encontrarlo tantas veces como estados financieros puedan formularse; sin embargo, ha encontrado su mayor aplicación en el estado de Situación Financiera y el Estado de Resultados. especialmente este caso.

Las cantidades que se igualan al 100% son: en el primer estado el total del activo por un lado y la suma de pasivo, más el capital contable por el otro lado, pudiéndose determinar después los por cientos integrales de cada estado de situación financiera, así como los por cientos parciales de cada uno de los conceptos.

En el estado de resultados, el 100% corresponde a las ventas netas, pero no hay que olvidar que dicho estado deben quedar señaladas las ventas totales y sus correspondientes disminuciones por conceptos de rebajas, bonificaciones y devoluciones sobre ventas; así como también pueden manejarse los descuentos sobre ventas siempre y cuando esta cuenta de naturaleza financiera en forma consistente se controle junto con las disminuciones.

El control debe ejercerse para fijar la magnitud de estas disminuciones dentro del volumen de operaciones de una empresa, y en su caso, hacer notar los excesos para evitar incrementos desmedidos que perjudican el desarrollo de la empresa.

## 2.5.6.2 POR CIENTOS INTEGRALES PARCIALES

Prácticamente es ilimitado el número de aplicaciones que podemos encontrar bajo este aspecto.

En esta investigación se presentarán su aplicación en siete casos:

#### Estudio del activo circulante.

Debido a la importancia que tienen los valores que componen el activo circulante, se ha establecido la costumbre, dentro de la técnica del análisis, de hacer un estudio minucioso y detallado de esta parte del balance.

#### 1. Por cientos integrales de los valores del activo circulante

En el caso más sencillo y generalizado. Se toma como igual al 100% el valor total del activo circulante y sobre esta base, se calculan los valores parciales de cada uno de sus conceptos.

2. Por cientos integrales acumulativos del activo circulante en relación al pasivo circulante.

En este segundo estudio del activo circulante se tiene presente el descubrir la verdadera capacidad de pago de la negociación en forma más completa y verídica que la razón simple del circulante.

En este caso equipararemos al pasivo circulante como igual a 100 y posteriormente se calculará el por ciento que representa cada uno de los valores del activo circulante en relación a dicho 100%, con la circunstancia de que dichos por cientos se van acumulando.

En otras palabras, con este método además de analizar la solvencia, también tomamos en consideración la liquidez.

Desde luego no podemos producir una interpretación categórica y definitiva si antes no conocemos el tipo de empresa de que se trate, pues puede suceder que requiera grandes inventarios, mismos que son en perjuicio de la magnitud de los otros valores del circulante, y de ahí que no pudiera decirse que la empresa tenga una mala política administrativa en dicho sentido.

3. Por cientos integrales de cuentas por cobrar

Este estudio se realiza no únicamente en análisis, sino que bastante común, tanto en auditoria como durante el manejo de las cobranzas de una empresa. Consiste en formular una clasificación de la antigüedad de las cuentas y determinar el por ciento que representan la suma de cada uno de estos grupos en relación con el total de cuentas por cobrar que es la cantidad que se iguala a 100%.

En nuestro caso del análisis existe una pequeña variante en relación con el uso de estos por cientos citados anteriormente. Se trata de la reserva para cuentas incobrables. Recordemos que en nuestro balance presentamos las cantidades netas y en este caso la reserva se ha deducido de las cuentas por cobrar.

Por lo tanto, para trabajar con cantidades iguales una vez que se ha establecido la antigüedad, vamos deduciendo el importe de la reserva de los grupos más antiguos hasta llegar a una cantidad igual a la del balance, que es la que se iguala al 100%.

Supongamos una empresa cuyo saldo de clientes es de \$110,000; la reserva para cuentas incobrables \$10,000 y cuya clasificación de antigüedad es la siguiente:

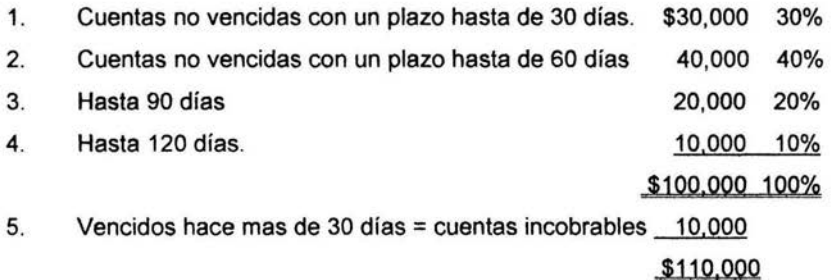

De acuerdo con lo anterior, deduciremos la reserva para cuentas incobrables de este ultimo grupo y calcularemos los por cientos integrales de los otros grupos correspondientes el 30% al primer grupo, el 40% al segundo, el 20% al reverso y el 10% al cuarto.

Cabe aclarar que la política de la empresa, con base en experiencias anteriores, considera en aquellas cuentas que no se hacen efectivas dentro de los plazos establecidos (30, 60 y 90 días) y no son cobradas antes de 120 días, o en un plazo que sobrepasen un margen de 120 días, estas se catalogarán como incobrables.

Por lo tanto, si existen, como es el caso cuentas vencidas con mas de 30 días de su plazo normal, es decir, mas de 120 días, internamente serán cuentas de cobro dudoso, aun cuando en el aspecto fiscal algunas no cumplan tal requisito y no se pueden considerar deducibles en el momento en que la empresa así lo considero.

4. Por cientos integrales de inventarios.

Este caso es similar al de las cuentas por cobrar, solamente referido a los inventarios.

También aquí tratamos de determinar los por cientos correspondientes a diverso grupos de acuerdo con la antigüedad de los inventarios, ya que como resultado de la aplicación de éste cálculo puede llegarse a la conclusión que existen fuertes cantidades de mercancías que tienen bastante tiempo en las bodegas, con lo cual el analista puede llegar a conclusiones muy distintas de las que podría producir si no se aplicara este método.

Como resultado de la aplicación de estos por cientos, puede observarse la elevación de estos en los últimos grupos de inventarios, o sea, aquellos que tienen bastante tiempo en la negociación, por lo cual habrá necesidad de buscar la causa de esta actividad tan elevada, hasta llegar al extremo de que si no se encuentra una explicación satisfactoria, se deducirá el importe de estos inventarios para

incluirlos en el otro activo, ya que prácticamente no sirven para el ciclo económico de la empresa.

También en este caso puede encontrarse una reserva por valuación de inventarios que se haya deducido en el balance para efectos de análisis, en cuyo caso deduciremos esta reserva de aquellos grupos que muestren una mayor antigüedad en su entrada.

Tenemos que hacer la salvedad de que no siempre es factible la aplicación de los por cientos integrales a este caso, debido a la dificultad que puede encontrase para establecer una clasificación de los grupos de acuerdo con la antigüedad de su entrada, ya que presupone que la empresa tiene establecido un método del control bastante preciso; sin embargo aún cuando no se cuente con el, es posible tener una idea de si la empresa tiene o no grupos rezagados de inventarios, vigilando la rotación respectiva; si notamos una disminución en esta, es probable que encontremos esta clase de inventarios y entonces el Analista deberá trata de obtener una información adicional respecto a estos inventarios.

#### 5. Origen del capital

En este caso, el total del pasivo mas el total del capital contable se iguala al 100% y se calculan los por cientos correspondientes al pasivo circulante, al pasivo fijo y al capital contable.

Hay que tomar en cuenta que de este estudio del origen del capital resulta más claro y fácil obtener conclusiones que de ese mismo estudio por el método de razones, ya que aquí no perdemos de vista el total, y en relación al mismo determinamos la magnitud de sus componentes.

#### 6. Aplicación del capital

En este caso se considera el total del activo (incluyendo el otro activo) como igual al 100% partiendo de la base de que todos los recursos obtenidos por una empresa están aplicados a cualquiera de los renglones que constituyen el activo. Posteriormente, se determinan los por cientos parciales que correspondan al activo circulante, activo fijo y a otro activo; sin embargo, se aconseja que se incluya porque resulta interesante cuando menos conocer el por ciento que represente su importe dentro del total de la aplicación de recursos.

En otras palabras, determinamos que el total de recursos obtenidos por la empresa, propios *y* ajenos, aproximadamente una tercera parte esta dedicada al ciclo económico y casi las dos terceras partes al activo fijo.

#### 7. Por cientos integrales en las utilidades

A través de este estudio, se analizaran los rendimientos obtenidos tomando los diferentes parámetros más comunes, en los que en circunstancias normales conservaran un orden ascendente como a continuación se indica, debiendo pugnar por mejorar dichos resultados.

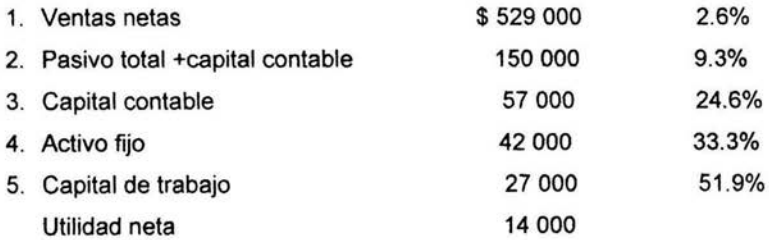

#### 2.5.7 MÉTODO DE PUNTO DE EQUILIBRIO

Una técnica de análisis muy importante, empleada como instrumento financiero de planificación de utilidades, de la toma de decisiones y de la resolución de problemas, es el punto de equilibrio. Para aplicar esta técnica es necesario conocer el comportamiento de los ingresos, costos y gastos, separando los que son variables de los fijos o semivariables.

Los gastos y costos fijos se generan a través del tiempo, independientemente del volumen de la producción y ventas. Son llamados gastos y costos de estructura, porque generalmente son contratados o instalados para la estructuración de la empresa, como ejemplo de estos costos y gastos pueden citarse la depreciación en línea recta, las rentas, los salarios que no están en relación directa al volumen de producción, etc.

Por el contrario, los gastos variables se generan en relación directa de los volúmenes de producción o ventas; como por ejemplo pueden citarse la mano de obra pagada en razón de unidades producidas, la materia prima utilizada en los productos fabricados, los impuestos y comisiones sobre ventas, etc.

Existen además otros gastos y costos que oscilan más o menos proporcionalmente al volumen de producción y ventas; a estos se le llama semivariables y para efectos de esta técnica deben ser clasificados como fijos o como variables, aplicando un buen juicio y tomando en cuenta su comportamiento al nivel de volumen de operación.

.Por lo anteriormente expuesto, un incremento del 15% en los ingresos no causarán necesariamente un 15% en las utilidades, ya que algunos costos y

gastos aumentarán en forma variable el 15%, pero otros costos permanecerán sin alteración o tendrán un comportamiento diferente.

Esto hace que la predicción de las utilidades a diferentes volúmenes con los solos estados financieros resulte imposible de determinar. Para ellos es necesario el cálculo del punto de equilibrio que generalmente se define como el "momento o punto económico en que la empresa no genera ni utilidad ni pérdida, esto es, el nivel en que la contribución marginal (ingresos variables menos costos y gastos variables) es de tal magnitud que cubre exactamente los costos y gastos fiios."<sup>14</sup>

Para efectos de planeación, pueden tomarse como base las experiencias realizadas, teniendo en consideración el comportamiento de los costos, gastos y utilidades, así como las especificaciones de los productos, métodos de fabricación, productividad, desperdicios, mezcla de volumen y productos o precios unitarios de venta. Si alguno de estos elementos cambia, es necesario tomar en cuenta su cambio con objeto de analizar su efecto para determinar su impacto en el periodo futuro. La mezcla de productos puede dar resultados muy diversos debido a que los productos no necesariamente contribuyen a la utilidad en forma proporcional.

Con el conocimiento de la información anterior, la empresa tendrá una buena compensación de la estructura de sus utilidades. Basándose en estas cifras podrá ajustar sus operaciones al mercado en que opera, podrá medir su rentabilidad por línea de producto, calcular los precios de venta a nivel competitivo, tomar decisiones para mejorar la mezcla de productos, así como determinar la conveniencia de nuevas inversiones.

Los costos, los precios y producción no son elementos rígidos, el empresario los maneja y consiguientemente quedan influidos por las acciones y medidas que

<sup>14</sup> Moreno Femández Joaquín, las Finanzas en la Empresas, IMCP Sta edición, pp. 329

adopte. Mediante su análisis la dirección de la empresa puede tomar las decisiones más eficaces. A esta técnica se le llama sistema de equilibrio, ya que determina las repercusiones de cualquier tipo, como cambios de volumen, cambios en costos variables y fijos, incrementos de costos, cambios en precios unitarios de ventas, etc.

Puede afirmarse que todas las acciones o decisiones que se tomen en una empresa afectan ya sea a los precios, al volumen, a los gastos, a los costos o a las utilidades en forma directa o combinada. Todas estas variables se manejan con la técnica del equilibrio de tal manera que el empresario pueda seleccionar la mejor alternativa; para ello, en de partida, podrá manejar las diferentes alternativas que se planteen.

Al obtener el punto de equilibrio en valor, se considera la siguiente formula:

#### $P.E. $ = \text{Costos Fijos}$

#### 1- Costos Variables Ventas Totales

El resultado obtenido se interpreta como las ventas necesarias para que la empresa opere sin pérdidas ni ganancias, si las ventas del negocio están por debajo de esta cantidad la empresa pierde y por arriba de la cifra mencionada son utilidades para la empresa.

El otro análisis del punto de equilibrio se refiere a las unidades, empleando para este análisis el Punto de Equilibrio obtenido en valores y el precio de venta, empleando la siguiente formula:

 $P.E. U =$  Punto de Equilibrio Precio de Venta

Lo anterior nos puede servir de base para determinar por ejemplo el importe de las ventas que requiere la empresa para obtener una utilidad determinada, mediante la siguiente fórmula:

PE = Costos Fijos + Utilidad 1 \_ Costos Variables Ventas

## 2.4.8 GRAFICA DEL PUNTO DE EQUILIBRIO

En ocasiones es aconsejable confeccionar una grafica que nos muestre los efectos que sobre las ventas produzcan los costos y las utilidades probables de la empresa en diferentes grados de operación; asimismo, hay ocasiones en que se debe construir una gráfica para cada clase de artículo que explota la empresa. Para analizar las experiencias pasadas y evitar los defectos probables del futuro.

Ahora bien, la gráfica puede construirse de la siguiente manera:

- a) Se trazan las líneas coordenadas con relación tanto al volumen de las ventas como la capacidad máxima de producción: es decir, tanto a unidades monetarias, según las ventas, como a unidades de producción.
- b) Se traza la línea de las ventas en el punto donde se unen las ventas en unidades monetarias, con el total de unidades de producción; ahora bien, esta línea parte del origen, formando un ángulo de cuarenta y cinco grados con respecto a las líneas coordenadas.
- c) Se traza una línea paralela al eje de las absisas a la altura del total de los Costos.
- d) El total de los Costos fijos y los Costos Variables se suman y se localizan el punto sobre la línea que verticalmente cae del total de las ventas, sobre la absisa, trazando una diagonal hasta la unión que forman la coordenada con la línea de Costos fijos.
- e) Enseguida, el cruce de la línea de ventas con la de Costos se localiza el punto crítico o punto de equilibrio, es decir, donde el total de las ventas absorben los costos totales.

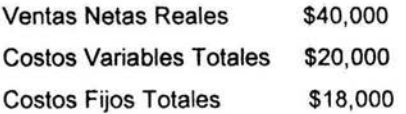

$$
PE = \frac{CF}{1 - \frac{CV}{VN}} = \frac{18000}{1 - \frac{20000}{40000}} = \frac{18000}{1 - 0.50} = \frac{18000}{0.50} = 36000
$$

COMPROBACIÓN

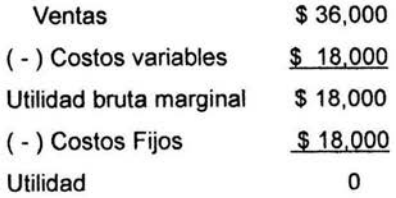
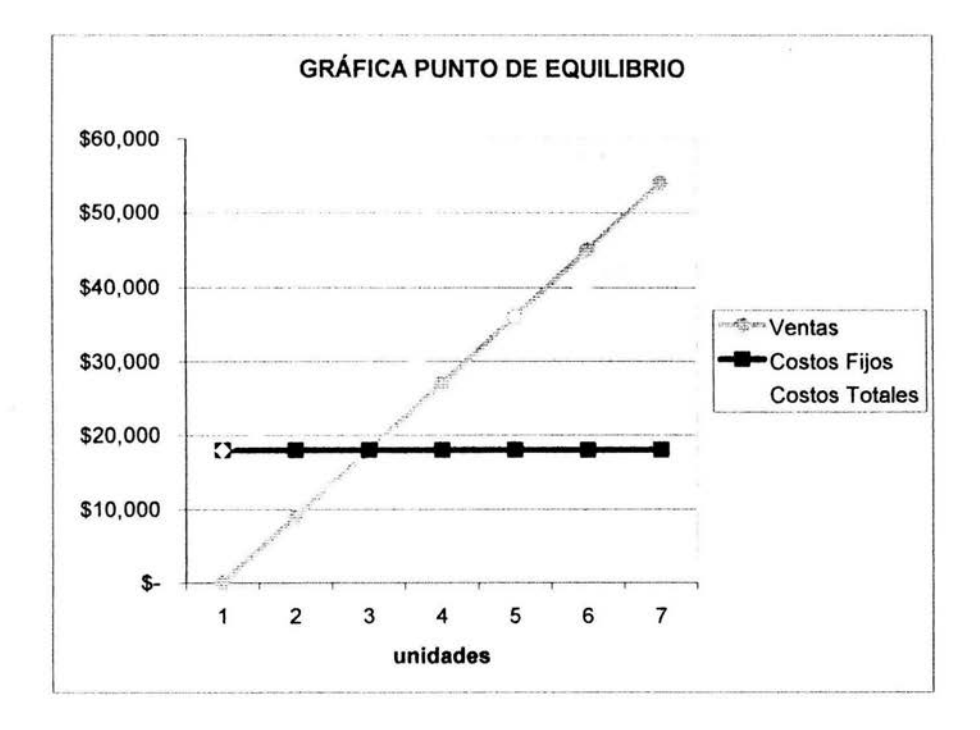

**CAPÍTULO III** 

 $\mu = 0.00$ 

EJEMPLO REPRESENTATIVO

# **CAPÍTULO III**

### EJEMPLO REPRESENTATIVO

### 3.1 INTRODUCCIÓN

La compañía XYZ, dedicada a la compra *y* venta de diversos artículos para el hogar, se encuentra catalogada como una pequeña empresa debido a que los ingresos que obtiene se encuentran dentro del rango de \$900,001 a \$9,000,000.

Esta compañía presenta el Estado de Situación Financiera *y* su Estado de Resultados por los años 2002 *y* 2003, con el propósito que me servirán de base para un estudio para conocer los diferentes indices de rentabilidad, liquidez, solvencia *y* productividad, además para conocer sus principales enfermedades, para poder llevar a cabo una solución adecuada, y para poder tomar decisiones acertadas.

Para poder llevar a cabo este estudio se realizarán y se aplicarán las diversas herramientas financieras como son las razones financieras, por cientos integrales y punto de equilibrio.

Con respecto a las razones financieras se aplicarán: margen de utilidad, rendimiento sobre inversión, rendimiento sobre capital contable, razón de patrimonio inmovilizado, razón de capital de trabajo, prueba del ácido, margen de seguridad, y las diversas razones que se refieren a la productividad como la de inventarios, documentos y cuentas por cobrar, y documentos y cuentas por pagar, rotación de activos fijos y rotación de activos totales.

También se aplicarán los por cientos integrales totales y parciales, asi como el punto de equilibrio en pesos, unidades, así como punto de equilibrio con utilidad.

## 3.2 ESTADOS FINANCIEROS

衡

- 3.2.1 BALANCE GENERAL
- 3.2.2 ESTADO DE RESULTADOS
	- 3.2.2.1 ESTADO DE RESULTADOS 2003
	- 3.2.2.2 ESTADO DE RESULTADOS 2002

#### COMPAÑÍA XVZ, S.A. DE C.V. BALANCE GENERAL AL 31 DE DICIEMBRE DEL 2003

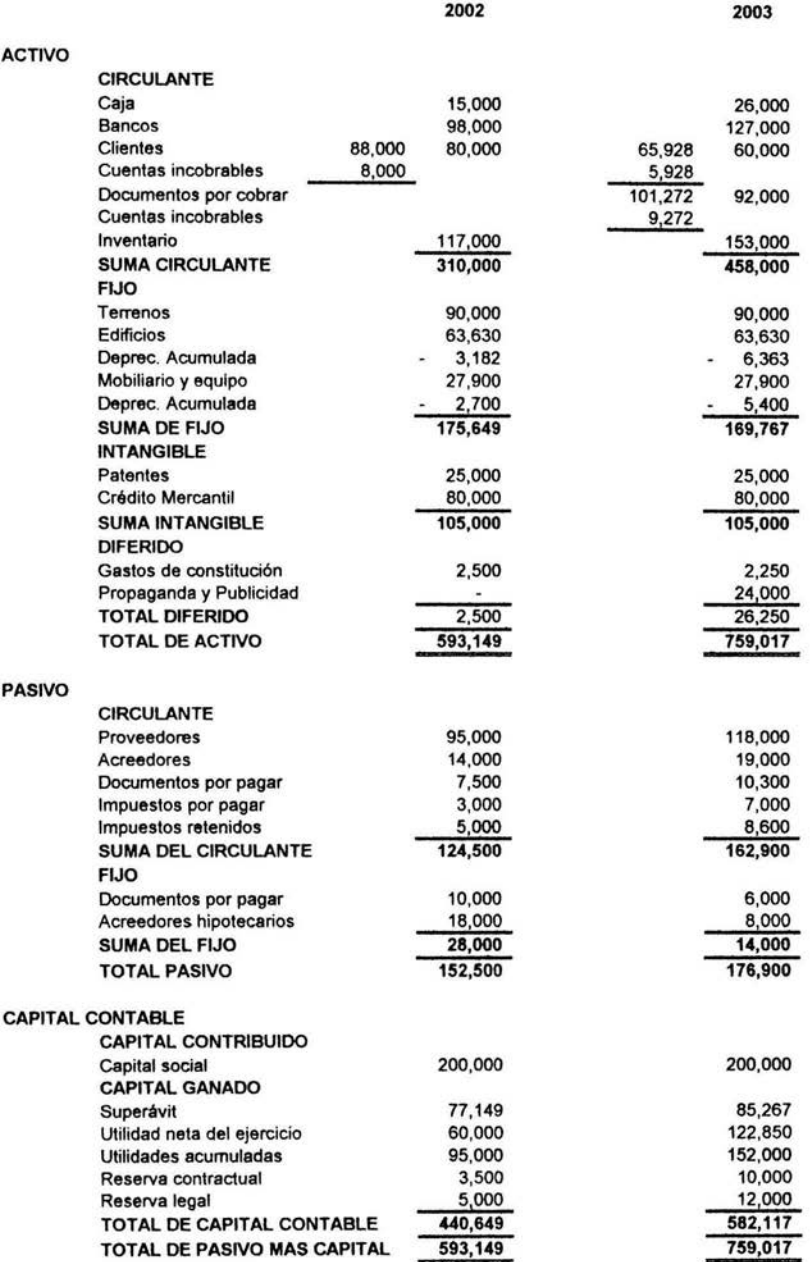

# COMPAÑÍA XYZ, S.A. DE C.V. ESTADO DE RESULTADOS DEL 1 DE ENERO AL 31 DE DICIEMBRE DEL 2003

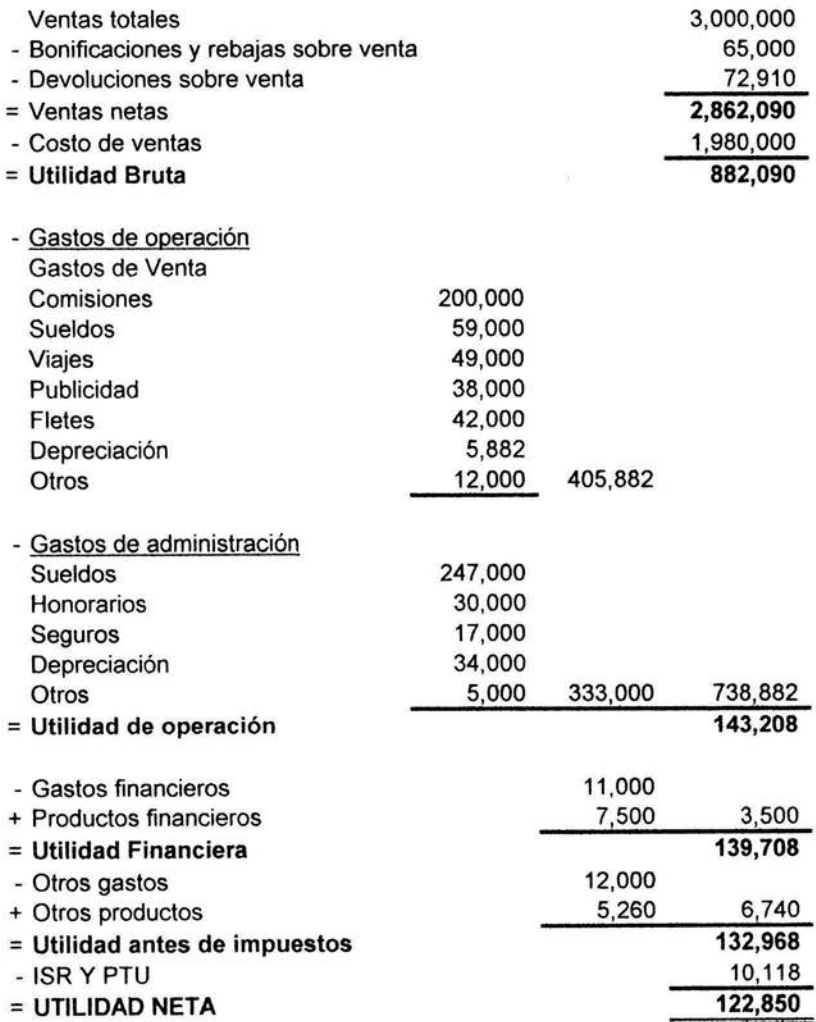

w

# **COMPAÑIA XYZ, S.A. DE C.V. ESTADO DE RESULTADOS DEL 1 DE ENERO AL 31 DE DICIEMBRE DEL 2002**

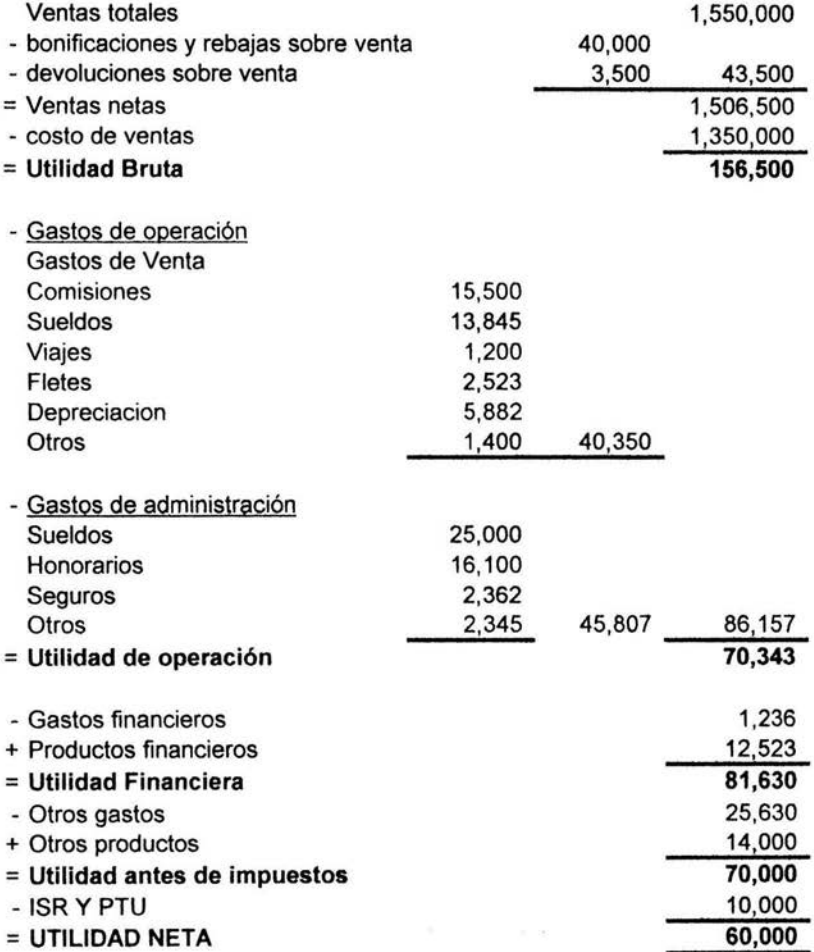

3.3 ANÁLISIS DE POR CIENTOS INTEGRALES

3.3.1 POR CIENTOS TOTALES AL BALANCE GENERAL

3.3.2 POR CIENTOS TOTALES AL ESTADO DE RESULTADOS

ģ.

 $\sim 100$ 

#### COMPAÑIA XYZ, S.A. DE C.V. BALANCE GENERAL AL 31 DE DICIEMBRE DEL 2003

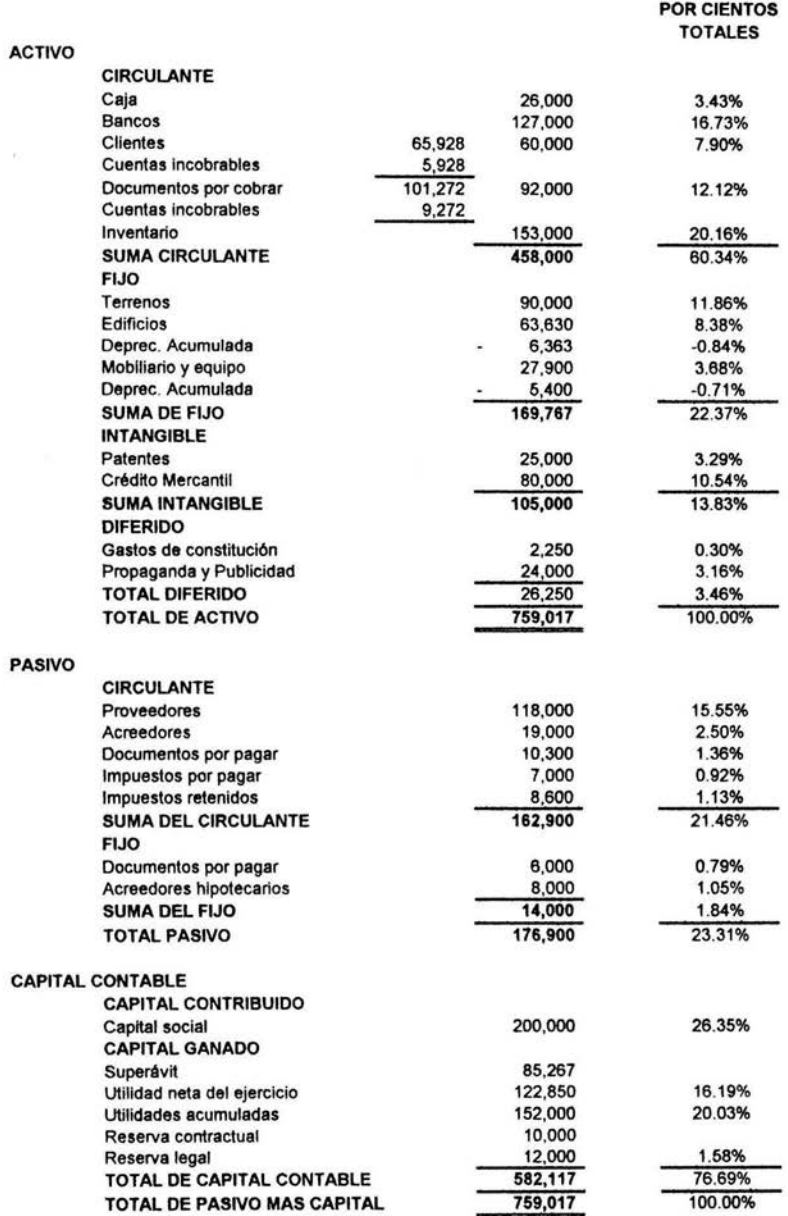

## COMPAÑIA XYZ, S.A. DE C.V. ESTADO DE RESULTADOS DEL 1 DE ENERO AL 31 DE DICIEMBRE DEL 2003

#### POR CIENTOS TOTALES

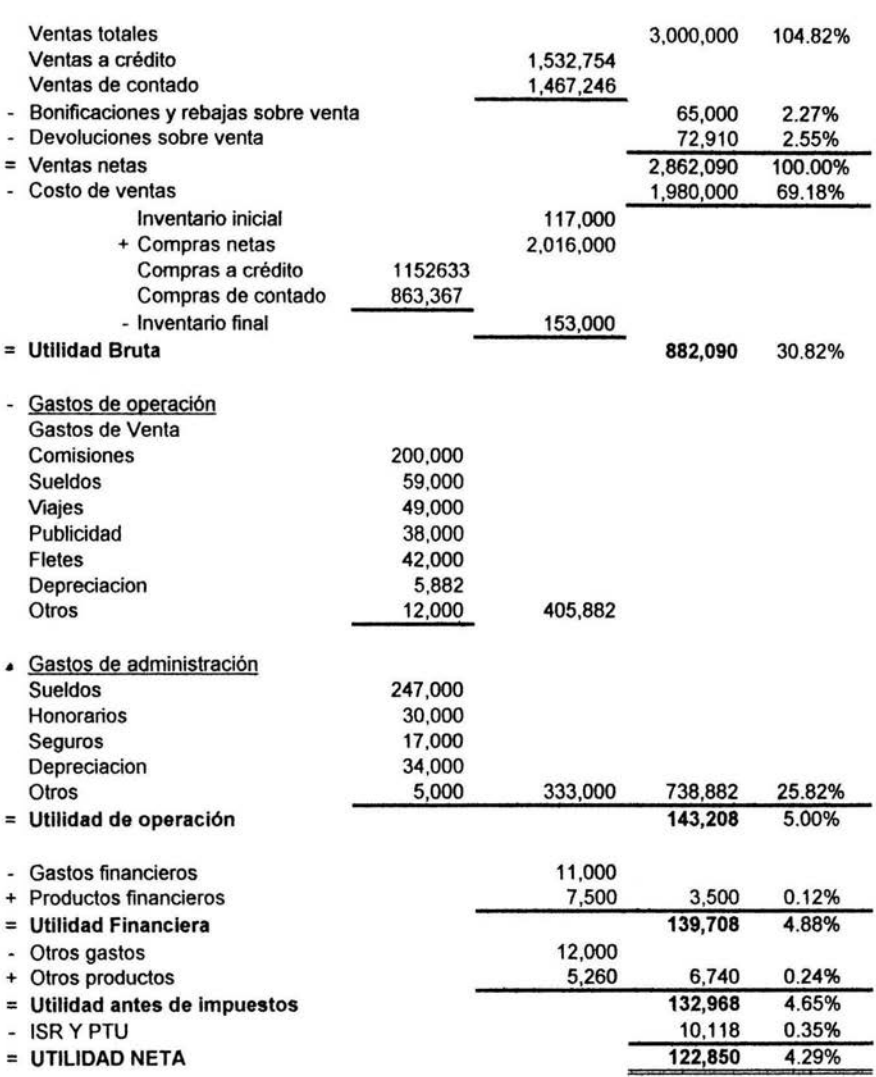

# **3.3.3 ANÁLISIS DE POR CIENTOS PARCIALES ACTIVO CIRCULANTE**

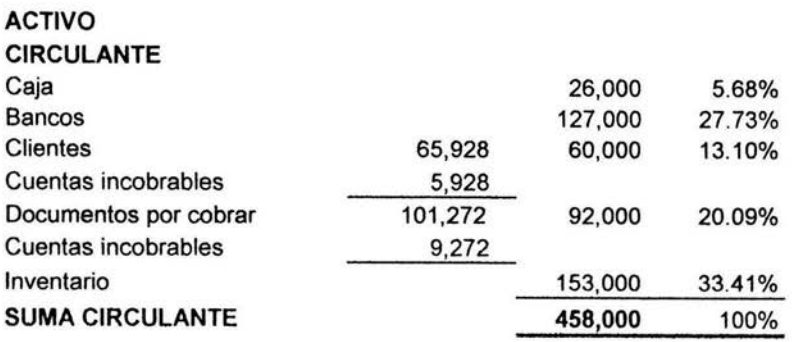

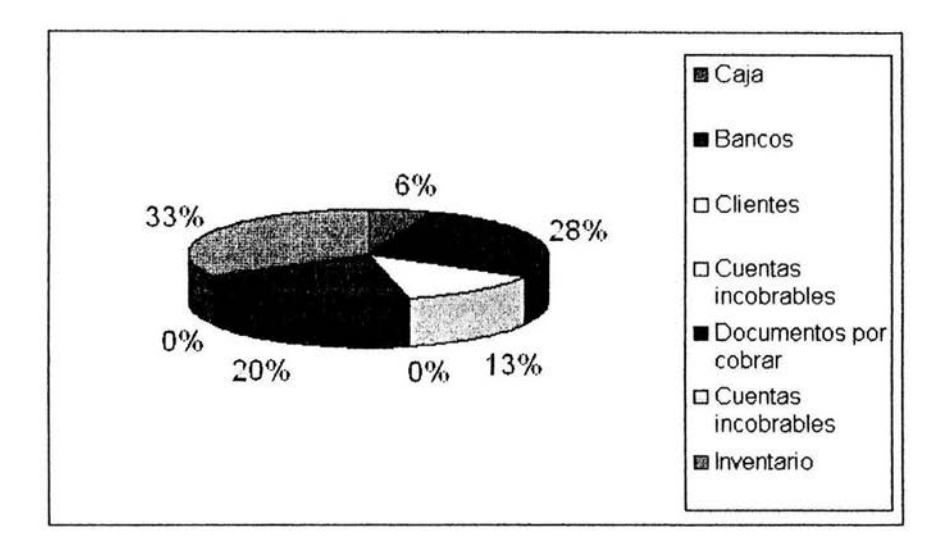

Se puede observar que los documentos por cobrar comprenden una quinta parte; la caja y bancos corresponde a una tercera parte, e inventarios es el que mayor parte representa, con un 33%.

# **3.3.4 POR CIENTOS INTEGRALES ACUMULATIVOS DEL ACTIVO CIRCULANTE EN RELACIÓN AL PASIVO CIRCULANTE**

Con relación al Pasivo Circulante, las cuentas de Activo Circulante muestran los siguientes porcentajes

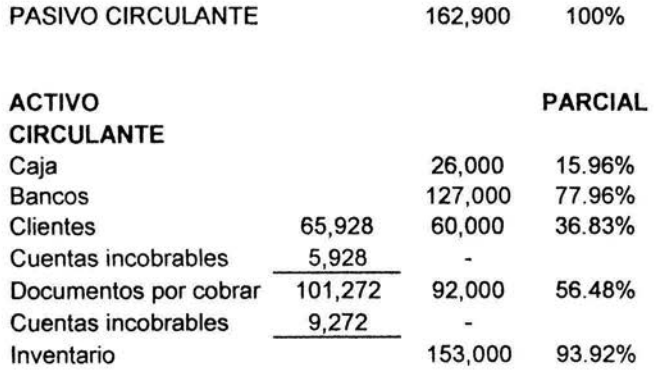

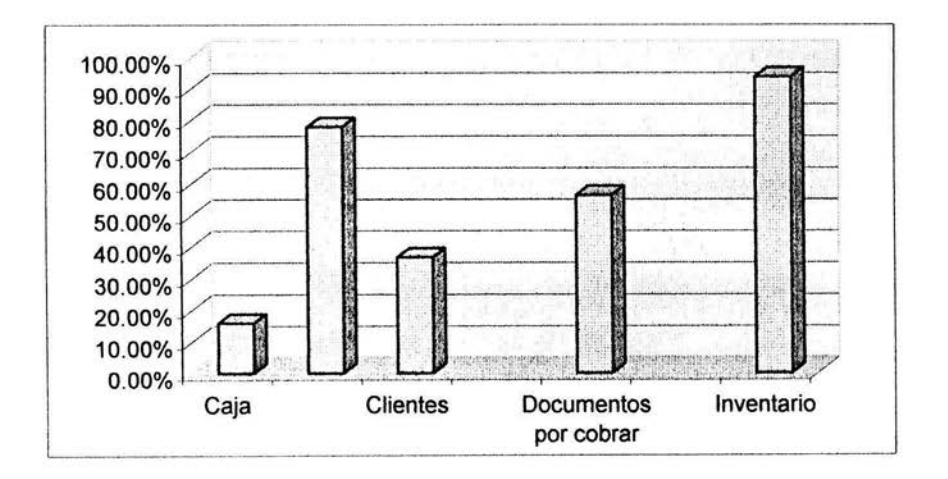

El 77.96% del total de las deudas a un plazo corto, esta garantizado con lo valores disponibles en la empresa (bancos); y si a estos valores disponibles se le agrega lo que deben los clientes la deuda se habría cubierto y hasta sobrado un poco, o sea que a partir de sus documentos por cobrar la empresa empieza a tener excedentes sobre el pasivo. Y se puede hablar por lo tanto que tiene una solvencia y una liquidez bastante buena.

Con este método además de analizar la solvencia, también se analiza la liquidez.

## **3.3.5 POR CIENTOS INTEGRALES EN ORIGEN DEL CAPITAL**

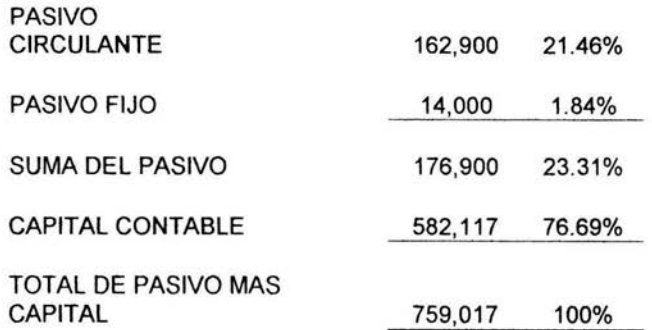

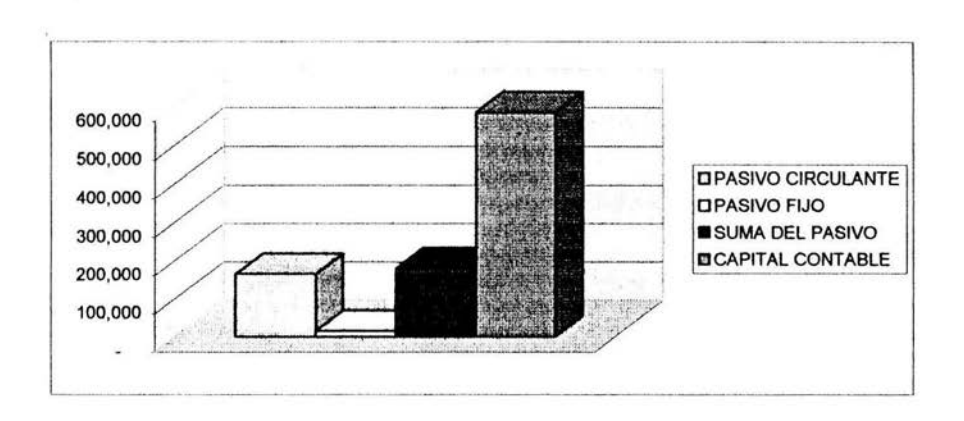

De lo anterior señala que del total de los recursos de que dispone la empresa, el 76.69% de los mismos son de su propiedad, en tanto que el 23.31% son recursos provenientes de fuentes ajenas, además puede observarse que de estos recursos ajenos predominan aquellos cuyo reembolso será a corto plazo. pues constituyen un 21.46% del total de los recursos de la empresa, en tanto que a largo plazo representan únicamente el 1.84%

## **3.3.5 POR CIENTOS INTEGRALES EN LA APLICACIÓN DE CAPITAL**

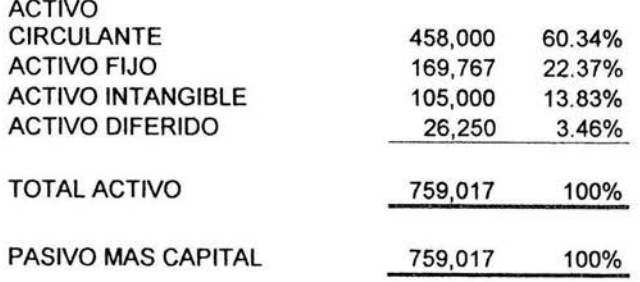

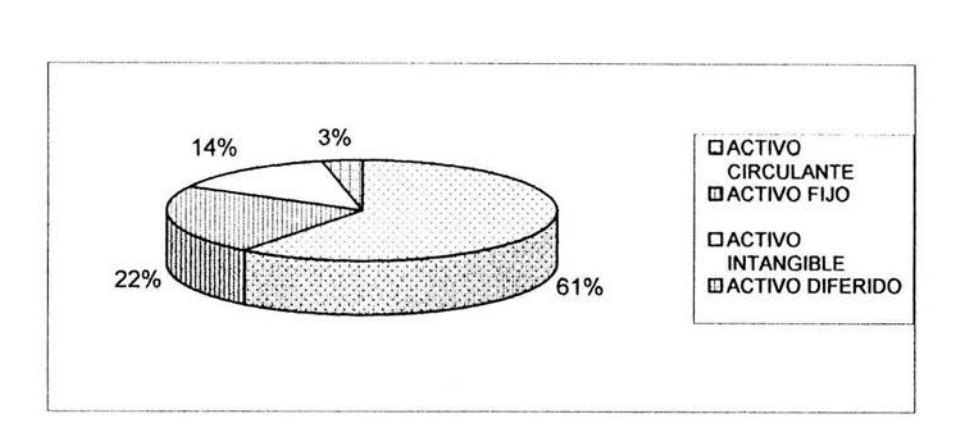

Por medio de la aplicación de estos por cientos integrales, se determina que del total de los recursos obtenidos por la empresa, propios y ajenos, aproximadamente dos terceras partes están dedicadas al ciclo económico, mientras que el activo fijo tiene sólo una cuarta parte, las demás partidas representan menos de una quinta parte de del total de los activos.

## **3.3.7 POR CIENTOS INTEGRALES DE CUENTAS POR COBRAR**

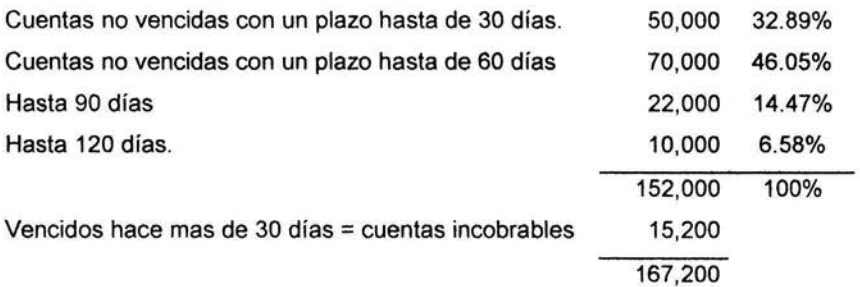

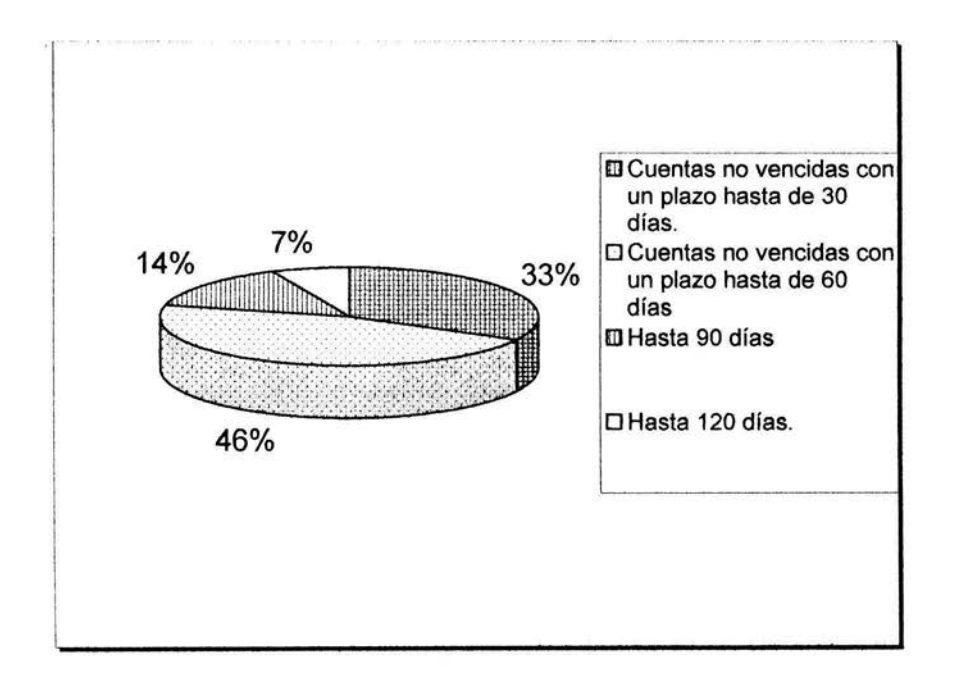

ESTA TESIS NO SALE DE LA BIBLIOTECA

De acuerdo con lo anterior, decidiremos la reserva para cuentas incobrables de este último grupo y calcularemos los por cientos integrales de los otros grupos correspondiendo:

Las cuentas por cobrar:

- a) 30 días representan el 32.89%
- b) 60 días representan el 46.05%
- c) 90 días representan el 14.47%
- d) 120 días representan el 6.58% del total de las cuentas por cobrar.

Cabe aclarar que la política de la empresa, con base a experiencias anteriores, considera en aquellas cuentas que no se hacen efectivas dentro de los plazos establecidos y no son cobradas antes de 120 días, o en un plazo que sobrepasen un margen de 120 días, estas se catalogan incobrables.

## **3.3.8 POR CIENTOS INTEGRALES DE INVENTARIOS**

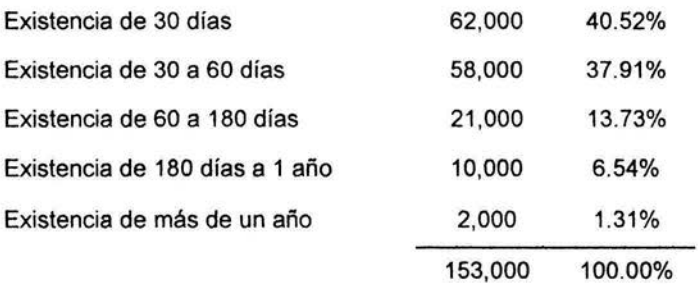

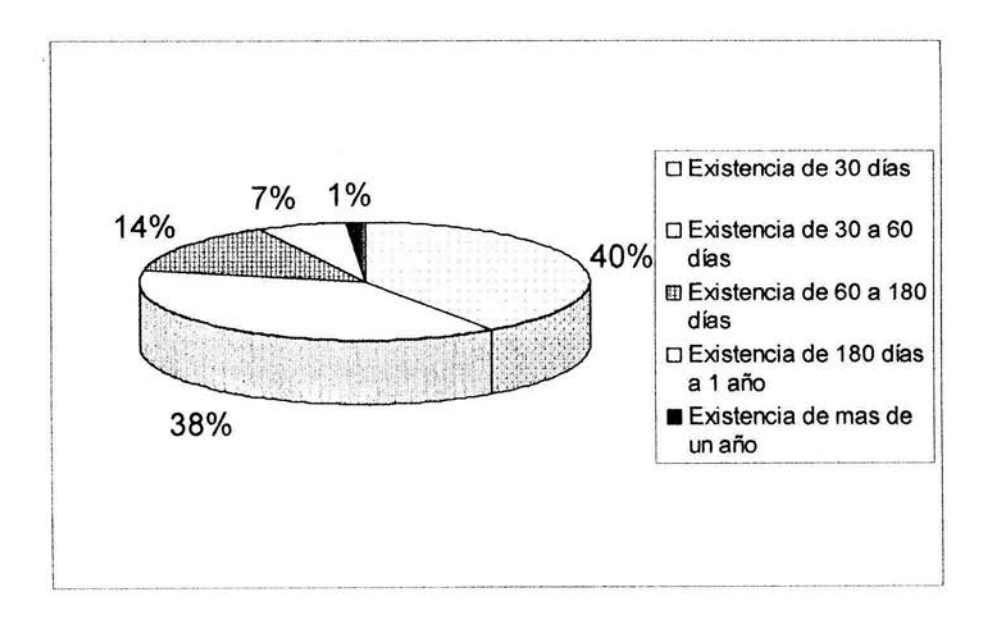

La existencia de inventarios:

- a) 30 días representa el 40.52%
- b) de 30 a 60 días representa el 37.91%
- c) de 60 a 90 días representa al 13. 73%
- d) de 180 días a 1 año representa el 6.54%
- e) a mas de 1 año representa el 1. 31 % del total de inventarios

Hay que poner atención en los inventarios que están de 60 a 180 días, aunque no representa mucho se puede ir quedando esa mercancía quedarse mas de lo esperado.

## **3.3.9 POR CIENTOS INTEGRALES EN LAS UTILIDADES**

Con relación a la utilidad neta los recursos de la empresa presentan los siguientes porcentajes:

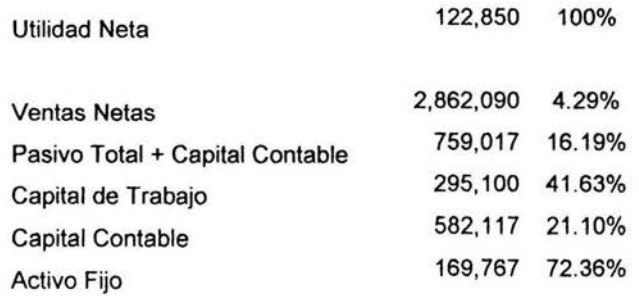

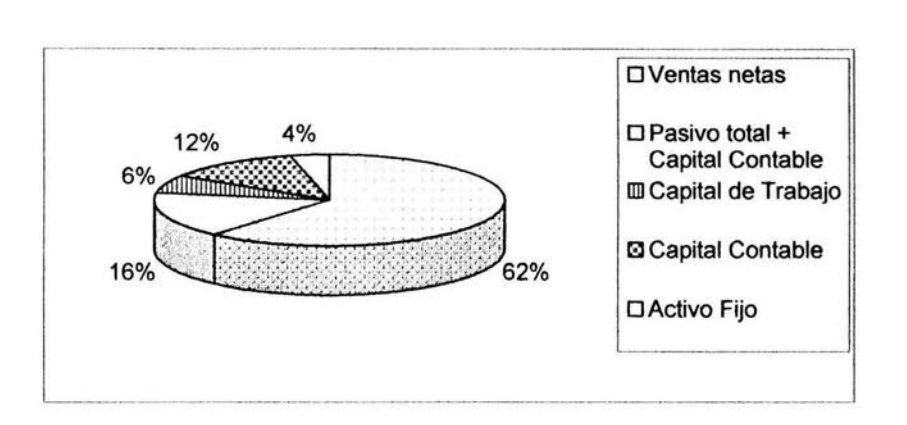

1. La suma de los recursos tanto propios como ajenos representa una tercera parte de los ingresos.

2. El capital Contable o propio representa el 12% de los ingresos.

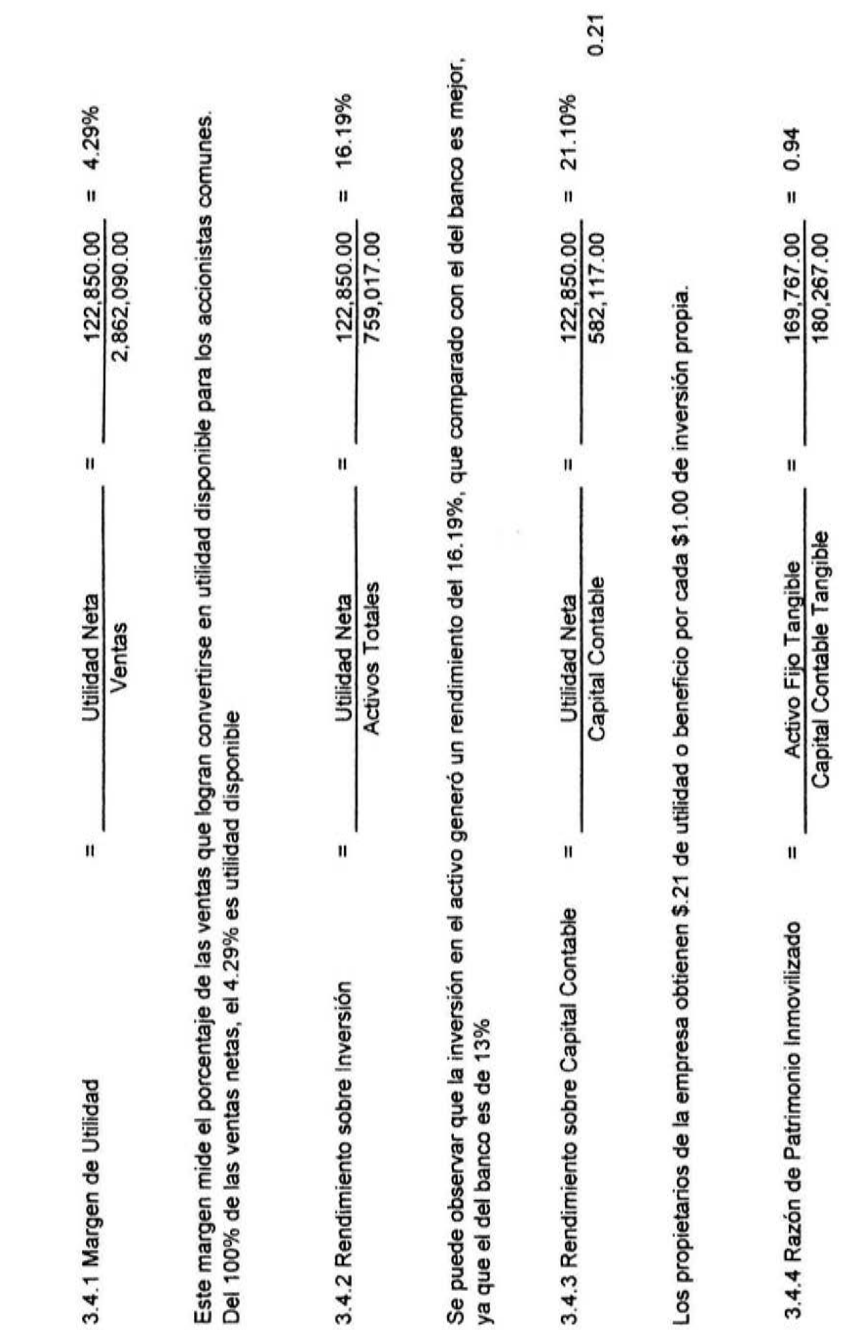

 $\frac{1}{2}$ 

3.4 DETERMINACIÓN DE LA RAZONES FINANCIERAS **3.4 DETERMINACIÓN DE LA RAZONES FINANCIERAS** 

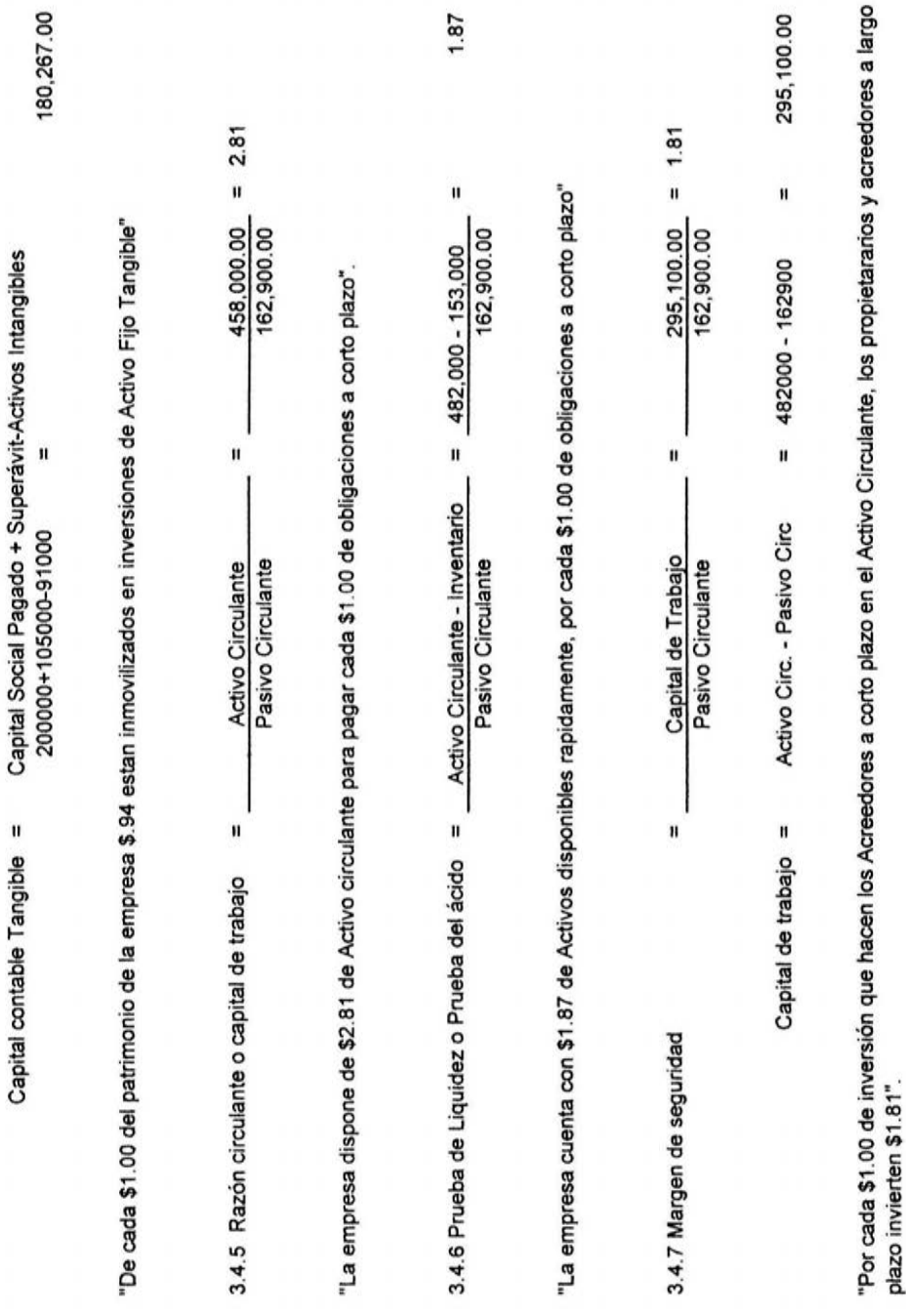

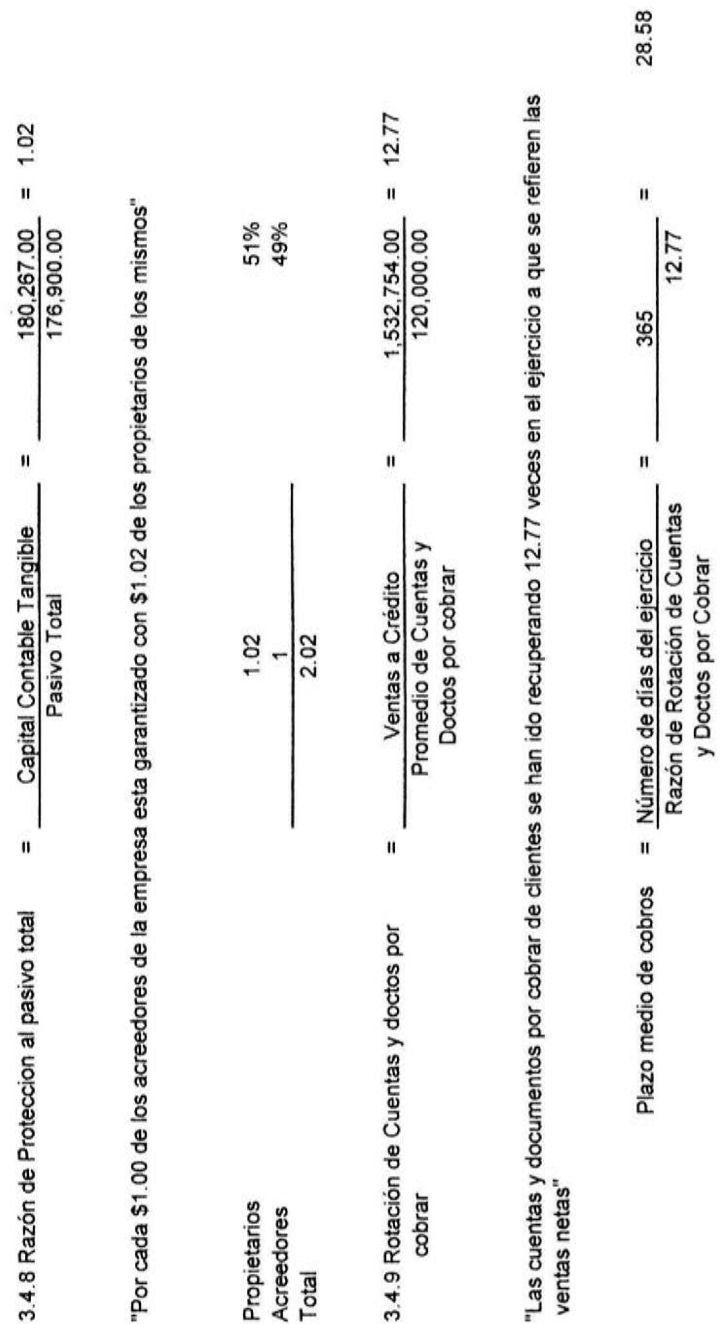

"La empresa tarda 28 días en transformar en efectivo las ventas realizadas; o tarda 28 días en cobrar el saldo promedio "La empresa tarda 28 días en transformar en efectivo las ventas realizadas; o tarda 28 días en cobrar el saldo promedio de las cuentas y documentos por cobrar de clientes" de las cuentas y documentos por cobrar de clientes"

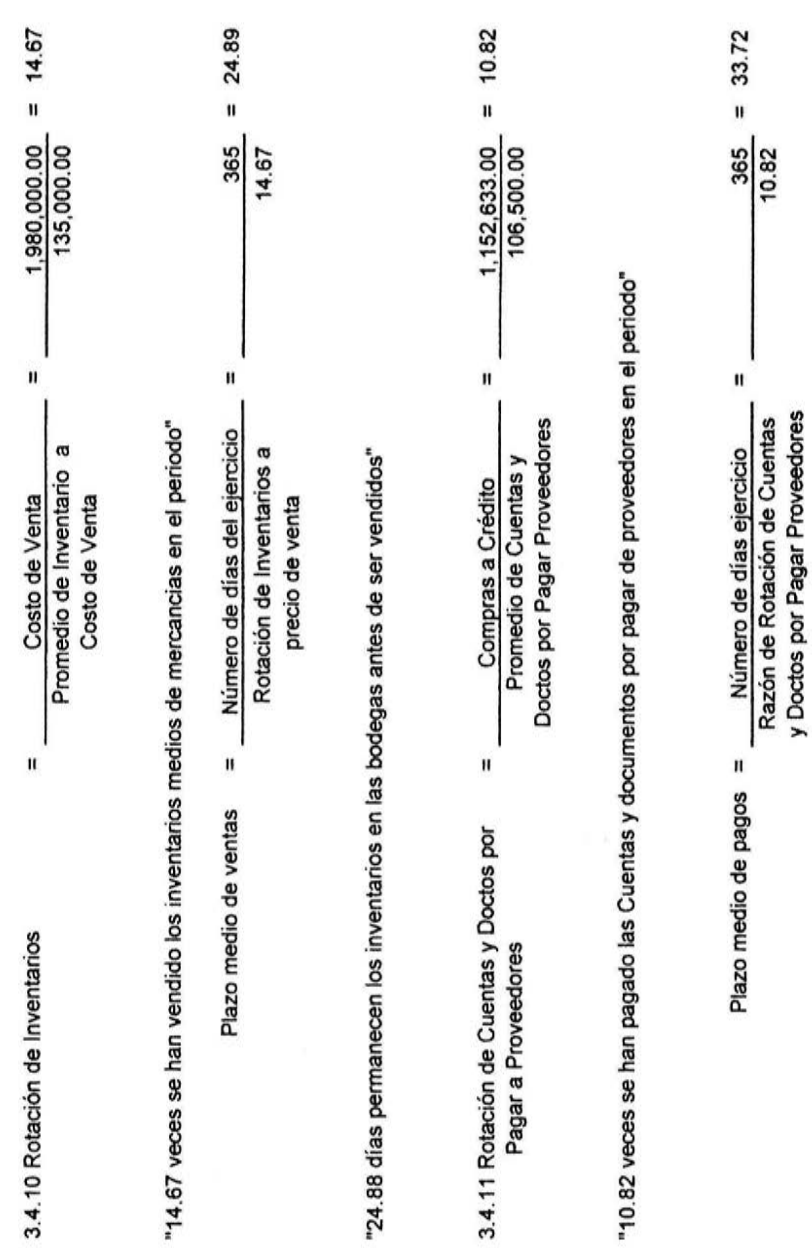

87

"La empresa tarda un promedio de 33.72 días para pagar a sus proveedores" "La empresa tarda un promedio de 33. 72 días para pagar a sus proveedores"

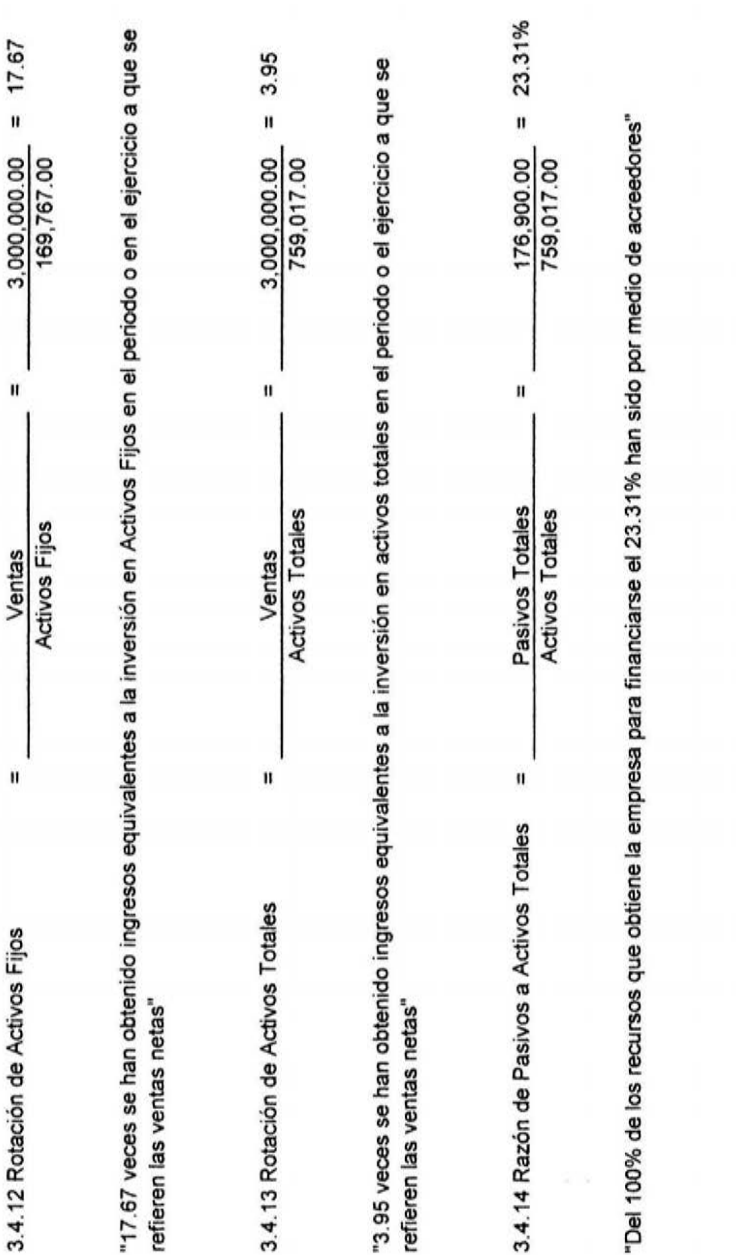

#### 3.5 DETERMINACIÓN DEL PUNTO DE EQUILIBRIO

#### 3.5.1 PUNTO DE EQUILIBRIO EN PESOS

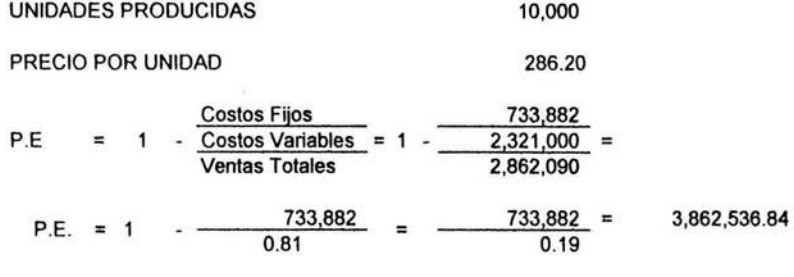

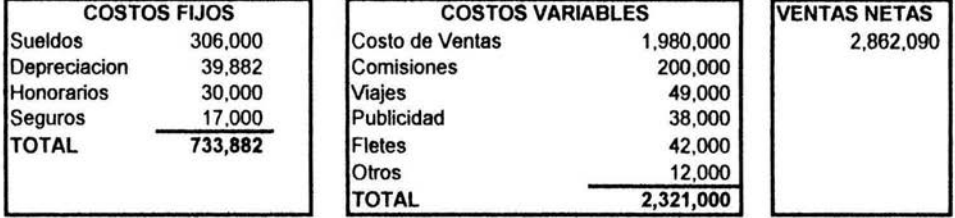

## COMPROBACIÓN

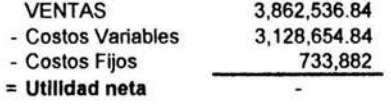

La empresa para que no obtenga ni utilidad ni perdida, debe de vender \$3,878,947.37

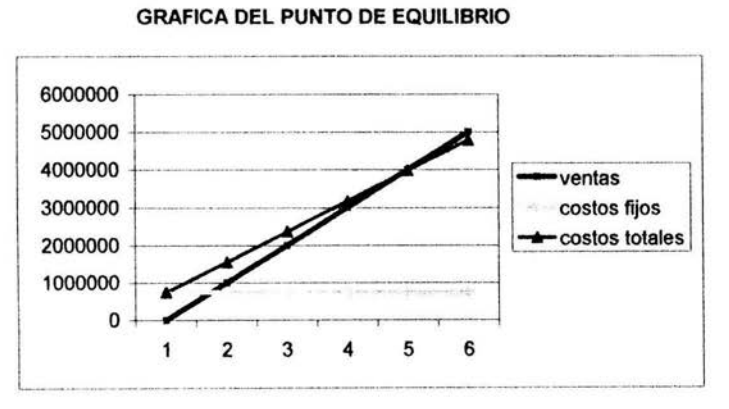

#### 3.6.2 PUNTO DE EQUILIBRIO EN UNIDADES

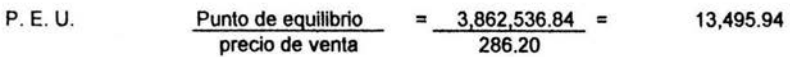

#### COMPROBACIÓN

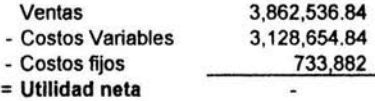

Para poder obtener el punto de equilibrio tendría que vender 13,554 unidades.

#### 3.5.3 PUNTO DE EQUILIBRIO CON UTILIDAD

#### SUPONIENDO QUE SE QUIERE OBTENER UNA UTILIDAD DE \$100,000

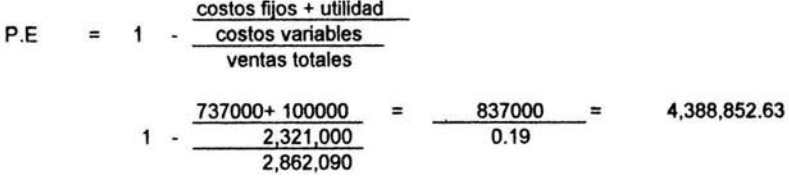

#### COMPROBACIÓN

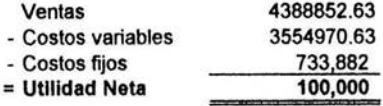

Para poder obtener una utilidad de \$100,000, tendria que vender \$4,388,852.63

#### 3.6 INTERPRETACIÓN

Después de haber realizado los estudios correspondientes se ha llegado a la siguiente conclusión:

Se ha determinado que la capacidad de pago de la empresa es buena ya que tiene una razón de 2.81, aunque como se sabe lo aceptado en el medio es de 2 a 1, la compañía tiene un exceso de solvencia de . 81, yo recomendaría que se invirtiera un poco más el dinero, en activos o en diferentes índices bursátiles para que el dinero no estuviera de ocioso, y esté trabajando más a beneficio de la empresa, al igual se puede observar en la prueba del ácido que después de quitarle sus inventarios su liquidez es buena ya que tiene una razón de 1.87 y lo aceptado en el medio es de 1.5.

Con relación con la protección al pasivo considero que está bien ya que esta equilibrada, los propietarios tienen el 51% del control de la empresa y los acreedores el 49%, ya que en el orden práctico generalmente es de 1 a 1, y en este caso es de 1.02 a 1.

Con respecto al patrimonio inmovilizado la compañía muestra que por cada peso de inversión de los propietarios . 94 han sido destinados a inversiones de Activo Fijo mientras que solo el .06 forma *parte* del capital de trabajo. Creo que es un poco excesiva ya que lo aceptado en la práctica es de .67, quiere decir que la empresa utiliza su capital de trabajo para financiarse.

El índice de rentabilidad es bueno ya que es del 21%, creo que la empresa si produce buenas utilidades.

Con respecto a las razones de rotación como lo son la de documentos y cuentas por cobrar es muy buena ya que transcurre menos de treinta días para que el círculo comercial se complete, es decir que tiene un buen sistema de cobro. La rotación de inventarios también sale rápidamente ya que están en la bodega tan solo 25 días y eso es bueno porque no se hacen obsoletos. Las cuentas y documentos por pagar también es buena porque lo principal es que se pagan después de que la empresa cobra sus cuentas por cobrar ya que las cuentas por pagar se realizan en 34 días eso es 5 días después que se cobra a nuestros clientes. La empresa ha obtenido 17.67 veces ingresos equivalentes a la inversión de activos fijos y 3.95 veces ingresos por activos totales.

También se realizó el estudio del punto de equilibrio en donde se determinó que la empresa tiene que vender \$3,862,536.84 para no obtener ni utilidad ni pérdida, que eso equivale a 13, 496 unidades.

Después de analizar e interpretar los resultados se pudo determinar que la empresa esta bien, y que sus políticas administrativas son aceptables, ya que cuenta con una estructura financiera productiva, que le permite generar un porcentaje adecuado de rentabilidad, así como tener buena liquidez para poder afrontar sus deudas adecuadamente.

**CAPÍTULO IV** 

CONCLUSIÓN Y BIBLIOGRAFIA

 $\sim$ 

## CAPÍTULO IV

## CONCLUSIÓN Y BIBLIOGRAFIA

## 4.1 CONCLUSIÓN

Las empresas, como entes económicos, están inmersas en una dinámica que incluye un constante cambio en los origenes y aplicaciones de sus recursos como consecuencia de las distintas operaciones, si bien esta dinámica es constante, es difícil conocer la verdadera situación económica y financiera de la empresa para poder tomas decisiones y poder optimizar utilidades y servicios.

Para poder obtener esos datos apegados a las cifras reales que emite la entidad, es necesario aplicar un análisis financiero a los estados financieras de las empresas. Esto nos ayuda a establecer si una cantidad es adecuada, es decir, si está mejorando o empeorando, si está dentro o fuera de proporción, así como poder ponderar o evaluar los resultados de las operaciones de la compañía, evaluar que tan productivos has sido los activos fijos, si se cobra la totalidad de sus cuentas a cargo de sus clientes, y reflejar el riego y rentabilidad que existe

entre las diferentes empresas que participan en el mercado de valores, persiguiendo el objetivo de: "Analizar, interpretar y evaluar los estados financieros de las pequeñas empresas por medio de la aplicación del análisis financiero para poder saber la verdadera situación económica y financiera, así como poder tomar la decisión adecuada."

Ya aplicando el análisis financiero se comprueba la hipótesis de "Por medio de la aplicación del análisis financiero se puede dar una opinión sobre la política administrativa de la empresa, así como descubrir enfermedades económicas acerca de ella."

Haciendo un estudio de la empresa se puede determinar que las empresas tienen varios males que pueden afectar a cualquier empresa, sin embargo, puede decirse que en general pueden clasificarse en dos, exceso y defectos, uno por tener más de los debido (exceso) y en otro, por tener menos de lo debido (defectos); ahora bien, dentro de los males por exceso tenemos como principales: sobre inversión en inventarios, sobre inversión en cuentas y Documentos por Cobrar de clientes, sobre inversión en Activos Fijos.

Dentro de los males por defecto en las empresas tenemos a manera de ejemplo: insuficiencia de Capital, insuficiencia de utilidades, etc.

Ahora bien, se puede decir que para los fines del estudio, es importante que se realice un estudio de análisis e interpretación de estados financieros, es el conocimiento integral que se hace de una empresa a través de un estado financiero, para conocer la base de sus principios, que nos permitas obtener conclusiones para dar una opinión sobre la buena o mala política administrativa seguida por el negocio sujeta a estudio.

Esto nos conlleva a que nos hagamos la siguiente pregunta: ¿Cuál es la razón o las razones que existen para que la Técnica del Análisis y su interpretación aplicada a los Estados Financieros, sea de interés a las personas o instituciones antes mencionadas?

La respuesta se encuentra en que dicha aplicación se obtienen tres aspectos fundamentales, que son: La solvencia, es decir que la empresa puede hacer frente a sus obligaciones. La estabilidad, es decir, que la solvencia que actualmente tiene la empresa, seguirá una época más o menos cercana en iguales o mejores condiciones, en el mediano o largo plazo. La productividad, que es máximo rendimiento de los resultados de las operaciones de una empresa, y la liquidez que es la capacidad que tiene la empresa de responder a sus deudas a corto plazo.

Para poder realizar es estudio se requieren los estados financieros que es un documento primordialmente numérico que proporciona informes periódicos o a fechas determinadas, sobre el estado o desarrollo de la administración de una empresa, los cuales deben cumplir con el objetivo de de informar sobre la situación financiera de la empresa en cierta fecha y los resultados de sus operaciones y los cambios en su situación financiera por el periodo contable terminado en dicha fecha.

El análisis financiero sirve como un examen objetivo que se utiliza como punto de partida para proporcionar referencia acerca de los hechos concernientes a una empresa, Para poder llegar a un estudio posterior se le debe dar la importancia significado en cifras mediante la simplificación de sus relaciones.

Los métodos de anélisis que utilizaron para este estudio se clasifican en: razones financieras, método de por cientos integrales y método de punto de equilibrio

El análisis financiero a través de razones financieras es indispensable por que son la relación de una cifra con otra dentro o entre los estados financieros de una empresa, las cuales permiten ponderar y evaluar resultados de las operaciones de la compañía. Es importante considerar el anélisis financiero, puesto que el desarrollo de la empresa es de interés para todo tipo de usuarios (acreedores, accionistas, instituciones bancarias), existen diferentes razones financieras que permiten satisfacer las necesidades de estos. Cada una de las razones tiene ciertos propósitos, analizando la empresa.

Las principales razones financieras se encuentran clasificadas dentro de tres rubros: razones de rentabilidad la cuales pueden ser sobre el margen de utilidad, rendimiento sobre inversión y rendimiento sobre el capital contable; razones de liquidez como lo son razón circulante y prueba del écido; y razones de utilización de activos entre las cuales esta la de utilización de pasivos.

Otro tipo de análisis financiero que se puede aplicar es el Método de por cientos integrales. Se aplica este método en aquellos casos en los cuales se desea conocer la magnitud o importancia que tienen las partes que integran un todo. Para ello se equipara la cantidad total o global con el 100% y se determina en relación con dicho 100% por el por ciento relativo a cada parte.

Desde el punto de vista de su aplicación, este método puede ser total o parcial. Será total se el todo, o sea el 100%, corresponde a la cantidad máxima incluida en un estado financiero y será parcial, si se toma como 100% uno de los capftulos o aspectos parciales de un estado financiero. Entre el método parcial se presentan 7 casos:

- 1 . Por cientos integrales de los valores del activo circulante
- 2. Por cientos integrales acumulativos del activo circulante en relación al pasivo circulante.
- 3. Por cientos integrales de cuentas por cobrar
- 4. Por cientos integrales de inventarios.
- 5. Origen del capital
- 6. Aplicación del capital
- 7. Por cientos integrales en las utilidades

Otro método que se puede aplicar es la determinación del punto de equilibrio que se define corno: momento o punto económico en que la empresa no genera ni utilidad ni perdida. Para aplicar esta técnica es necesario conocer el comportamiento de los ingresos, costos y gastos, separando los que son variables de los fijos o sernivariables.

En una empresa los gastos y costos fijos se generan a través del tiempo, independientemente del volumen de la producción y ventas. Por el contrario, los gastos variables se generan en relación directa de los volúmenes de producción o ventas.

Al obtener el punto de equilibrio en valor, se aplica la formula que consiste en dividir los costos fijos de la empresa entre una unidad menos el resultado de la relación entre los costos variables sobre las ventas totales.

El resultado obtenido se interpreta corno las ventas necesarias para que la empresa opere sin pérdidas ni ganancias, si las ventas del negocio están por debajo de esta cantidad la empresa pierde y por arriba de la cifra mencionada son utilidades para la empresa.
También se puede determinar el punto de equilibrio en unidades, asf como el punto de equilibrio obteniendo una utilidad.

En ocasiones es aconsejable confeccionar una grafica que nos muestre los efectos que sobre las ventas produzcan los costos y las utilidades probables de la empresa en diferentes grados de operación; asimismo, hay ocasiones en que se debe construir una grafica para cada clase de artfculo que explota la empresa. Para analizar las experiencias pasadas y evitar los defectos probables del futuro. La compañía presenta el Estado de Situación Financiera y su Estado de Resultados por los años 2002 y 2003, con el propósito que me servirán de base para un estudio para conocer los diferentes índices de rentabilidad, liquidez, solvencia y productividad, además para conocer sus principales enfermedades para poder llevar a cabo una solución adecuada, y para poder tomar decisiones acertadas.

Para poder llevar a cabo este estudio se realizó y se aplico el análisis financiero por medio de la aplicación de las razones financieras, por cientos integrales y punto de equilibrio, llegando a la conclusión de que la empresa es rentable ya que tiene la suficiente liquidez, rentabilidad, solvencia y productividad, al igual tiene una buena rotación de sus cuentas por pagar y cobrar ya que se cobra antes de que se paga.

Por lo anteriormente expresado se logró el objetivo dentro de esta investigación financiera, ya que antes de aplicar un análisis financiero se tenia una apreciación de la empresa muy pequeña y muy cerrada, en donde sí se obtenía utilidad y buenos resultados, pero no se conocía a fondo la empresa, sus enfermedades y la real situación económica financiera de la empresa, por medio de la aplicación del análisis financiero se sabe realmente si se puede financiar la empresa, saber

99

su real solvencia, liquidez, rentabilidad y estabilidad para poder optimizar los recursos y la utilidad de la misma.

## 4.2 RECOMENDACIONES

Una empresa puede implementar el análisis financiero, con la finalidad de mejorar los indicadores comentados anteriormente y puede ser mediante:

## LIQUIDEZ Y ENDEUDAMIENTO.

- Aprovechar descuentos.
- Reducir imprevistos, controlando las inversiones.
- Hacer uso de los recursos propios para no aumentar pasivos.
- Ofrecer descuentos atractivos por pagos en efectivo.
- Incrementar la rotación de cuentas por cobrar, ofreciendo incentivos como descuentos, rebajas y cupones.
- Vender activos ociosos, reemplazados o no utilizados.
- Ampliación del capital social
- Alargamiento del periodo de pago.
- Postergación de inversiones en Activos Fijos
- Inversiones de recuperación inmediata.

## RENTABILIDAD.

- Utilizar al máximo los activos inmediatos disponibles para incrementar ingresos y utilidades mediante adecuados suministros y administración de recursos.
- Aumentar las ventas.
- Disminuir gastos y costos de operación para maximizar utilidades.
- Implantar un plan de ventas agresivo.
- Diversificar el mercado mediante la incorporación de nuevos consumidores de otros estados poblacionales.
- Incrementar la oferta y variedad de productos.
- Posicionar a la empresa en el mercado por medio de calidad, servicio y mejores precios.

4.3 BIBLIOGRAFIA

ADMINISTRATE HOY, Como determinar; evaluar y mejorar la estructura financiera organizacional. lmelda Lorena Jiménez, Blanca Rosa Ochoa Jaime, Roberto Celaya Figueroa, Año X Agosto 2003

BERNSTEIN, Leopoldo A. "Análisis de Estados Financieros". Editorial Me Graw Hill.

CALLEJA BERNA, Francisco Javier, "Contabilidad Financiera". Editorial Addison Wesley Longman, Primera edición, México DF

CALVO LANGARICA, Cesar. "Análisis e interpretación de Estados Financieros". Editorial PAC, décima edición.

GALLANGHER, Timothy J., JOSEPHD, Andrew Jr. "Administración Financiera, Teoría y Practica", Editorial Prentice may, Segunda adición, Colombia.

GÓMEZ LÓPEZ, Ernesto Javier. "Análisis e interpretación de estados financieros: administre su empresa por medio de estados financieros, Editorial Ecafsa 2a ed. México 2000.

GUAJARDO CANTÚ, "Gerardo. Contabilidad Financiera". Me Graw Hill, cuarta edición, México, DF. 2003

KENNEDY. "Estados Financieros", Forma Análisis e Interpretación. Limusa Noriega editores.

102

MACIAS PINEDA, Roberto. "Análisis de los Estados Financieros y las deficiencias en las empresas". Ediciones Contables y Administrativas. México, DF.

MORENO FERNÁNDEZ, Joaquín. "las Finanzas en las Empresas" Información, análisis, recursos y planeación. Instituto Mexicano de Contadores Públicos. Quinta Edición.

PALEPU, Krishna G." Análisis y valuación de negocios: mediante estados financieros. Editorial Thomson leaming, 2a ed. México: 2002.

PERDOMO MORENO, Abraham. "Análisis e Interpretación de Estados Financieros". Ediciones PEMA. Sexta edición. México, DF., 2002

PERDOMO MORENO, Abraham. "Métodos y modelos básicos de planeación financiera". Internacional Thomson Editores. 2ª ed. México DF.

PÉREZ HARRIS, Alfredo. "Los Estados Financieros su Análisis e Interpretación". Editorial ECAFSA

PRINCIPIOS DE CONTABILIDAD Generalmente Aceptados, Instituto Mexicano de Contadores Públicos, AC, decimosexta ed., febrero 2001, México DF

ROMERO LÓPEZ, Javier."Principios de Contabilidad". Me Graw Hill. Primera edición, México DF

SPILLER, Earl A y GOSMAN, Martin L. "Contabilidad Financiera". Mc Graw Hill. Cuarta edición.

SIEGEL JAEKSHIM, Joel G. "Contabilidad Financiera", Serie Schaum. Me Graw Hill,

TRACY, J. "Cómo interpretar informes financieros: sácale jugo a los números". Limusa-Wiley, 2a ed. México 2001.

URIAS VALIENTE, Jesús. "Análisis de Estados Financieros". Me Graw Hill. México, DF

VÁZQUEZ JIMÉNEZ, lmelda Lorena, Ochoa Jaime, Blanca Rosa, Celaya Figueroa, Roberto. "Como determinar, evaluar y mejorar la estructura financiera organizacional." Adminístrate hoy. México DF. Año X, num. 112, agosto del 2003.

ZAMORANO, Enrique."Equilibrio Financiero de las empresas. Instituto Mexicano de Contadores Públicos, México DF, 1996.

ANEXO 1

## FORMULARIO

1. Margen de Utilidad = Utilidad Neta Ventas

- 2. Rendimiento sobre Inversión = Utilidad Neta Activos Totales
- 3. Rendimiento sobre Capital Contable = Utilidad Neta Capital Contable
- 4. Razón de Patrimonio Inmovilizado = Activo Fijo Tangible Capital Contable Tangible
- 5. Razón Circulante o Capital de Trabajo = Activo Circulante Pasivo Circulante
- 6. Prueba de Liquidez o Prueba del Ácido = Activo Circulante Inventario Pasivo Circulante
- 7. Margen de seguridad = Capital de Trabajo Pasivo Circulante
- 8. Razón de Protección al Pasivo Total = Capital Contable Tangible Pasivo Total
- 9. Rotación de Cuentas y Doctos por Cobrar = Ventas Netas Promedio de Cuentas y Doctos por cobrar
- 10. Rotación de Inventarios  $=$ Ventas Netas Promedio de Inventario a costo de venta
- 11. Rotación de Cuentas y Doctos por Pagar a Proveedores = Compras Netas Promedio de Cuentas y Doctos por Pagar Proveedores
- 12. Rotación de Activos Fijos = Ventas Activos Fijos
- 13. Rotación de Activos Totales = Ventas Activos Totales
- 14. Razón de Pasivos a Activos Totales= Pasivos Totales Activos Totales
- 15. Punto de Equilibrio (P.E.) = Costos Fijos 1- Costos Variables Ventas Totales